## **Was verrät Netzwerkanalyse über das Social Web, Nutzer und Trends**

Katharina Esau, M. A.

Netzwerkmeeting des MediaLAB.NRW CAIS, Bochum

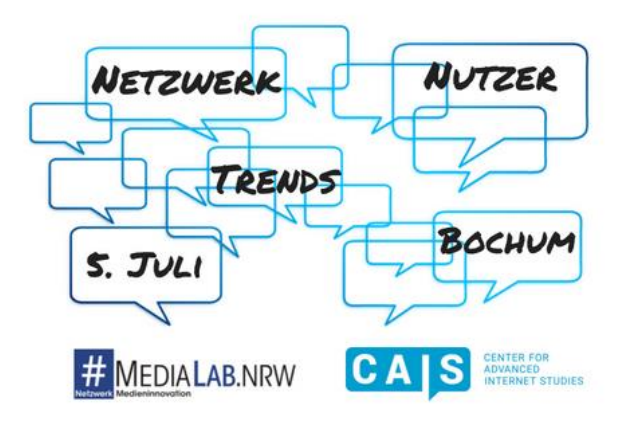

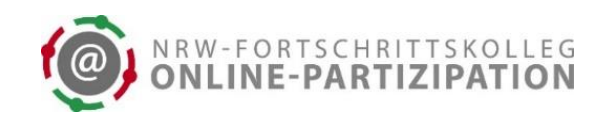

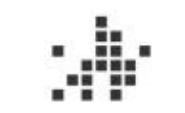

Fachhochschule für öffentliche Verwaltung **NRW** 

**NRICH HI** UNIVERSITÄT DÜSSELDORF

## **Überblick**

- Einführung Netzwerkanalyse
- Beispiele aus Forschung und Praxis
- Schritt für Schritt-Anleitung für die Analyse von Twitter-Daten mit NodeXL

# **Einführung Netzwerkanalyse**

, As a historical trend, dominant functions and processes in the information age are increasingly organized around networks. Networks constitute the new social morphology of our societies, and the diffusion of networking logic substantially modifies the operations and outcomes in processes of production, experience of power and culture." (Castells, 2000: 469)

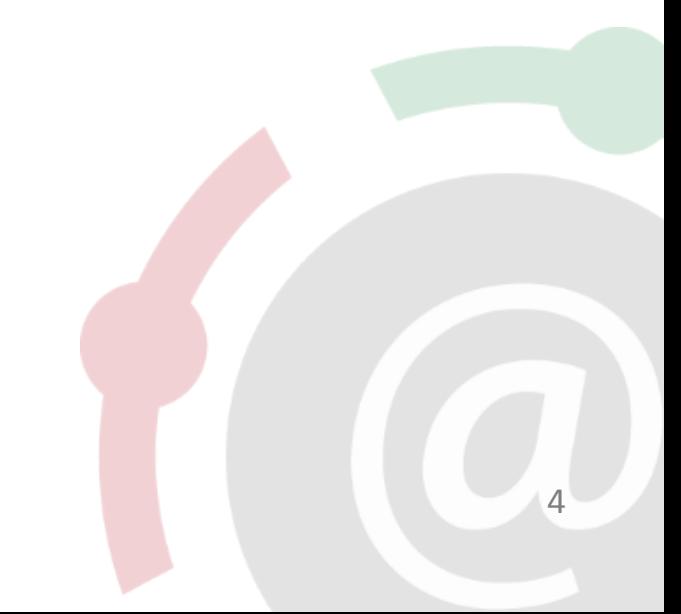

#### **Netzwerke bestehen aus Knoten und Kanten**

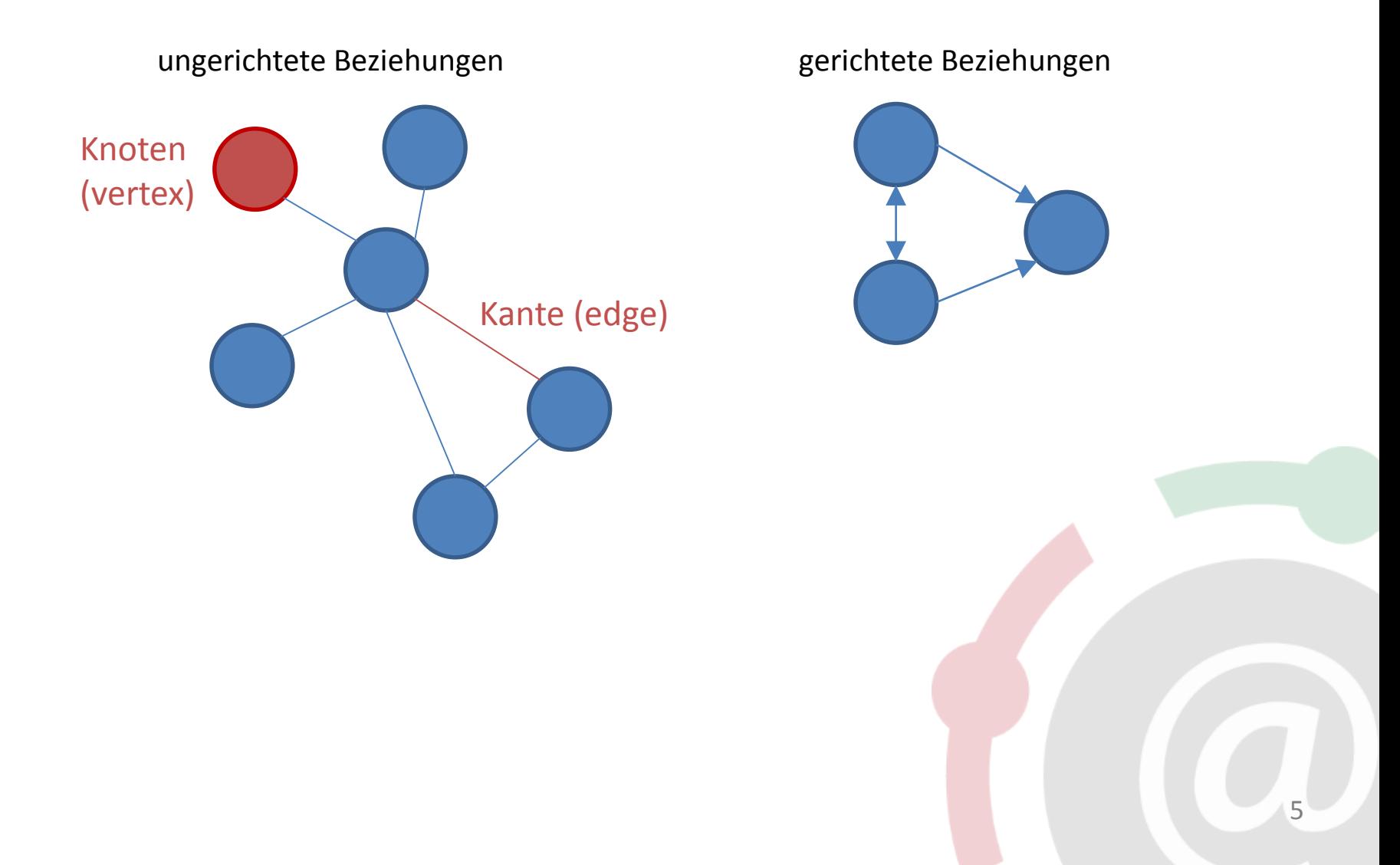

- Ego-zentrierte Netzwerkanalyse
	- alle Beziehungen eines Akteurs zu anderen Akteuren (z. B. alle Arbeitsbeziehungen eines einzelnen Mitarbeiters zu anderen Mitarbeitern; Follower-Beziehungen eines Twitter-Accounts)
- Sozio-zentrierte o. Gesamtnetzwerkanalyse
	- alle Beziehungen in einer abgrenzbaren Menge an Akteuren (z. B. möglichst alle Arbeitsbeziehungen in einem Unternehmen; Kommunikationsbeziehungen zu einem Thema auf einer Social Media Plattform)
- Ego-zentrierte Netzwerkanalyse
	- alle Beziehungen eines Akteurs zu anderen Akteuren (z. B. alle Arbeitsbeziehungen eines einzelnen Mitarbeiters zu anderen Mitarbeitern; Follower-Beziehungen eines Twitter-Accounts)

#### • **Sozio-zentrierte o. Gesamtnetzwerkanalyse**

 alle Beziehungen in einer abgrenzbaren Menge an Akteuren (z. B. möglichst alle Arbeitsbeziehungen in einem Unternehmen; Kommunikationsbeziehungen zu einem Thema auf einer Social Media Plattform)

**Beispiele aus Forschung und Praxis**

#### **Twitter-Netzwerk zu einer Konferenz #DCWEEK (Hansen et al., 2017)**

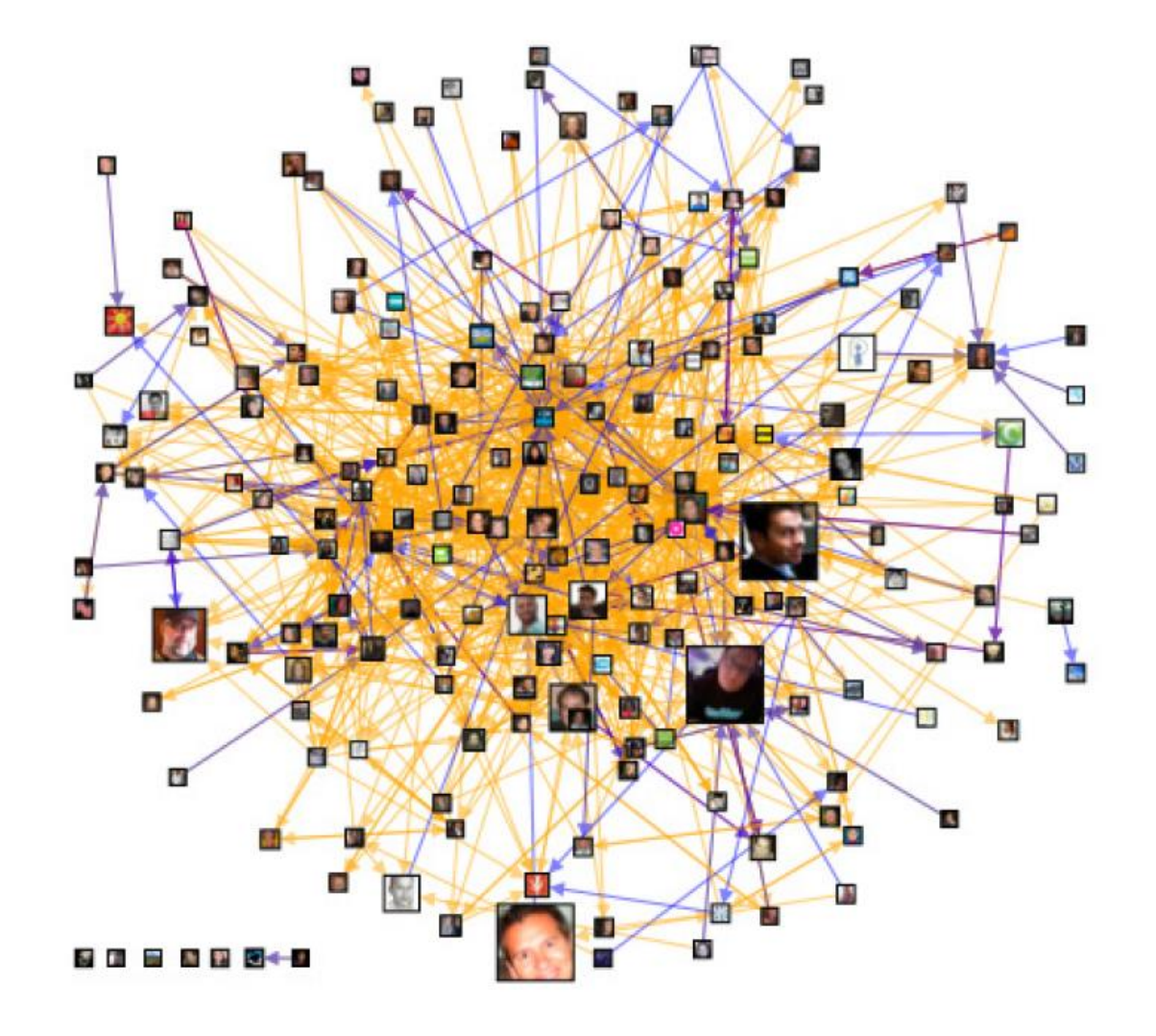

#### **Polarisierung im US-Kongress zur Klima-Debatte (Fischer et al., 2013)**

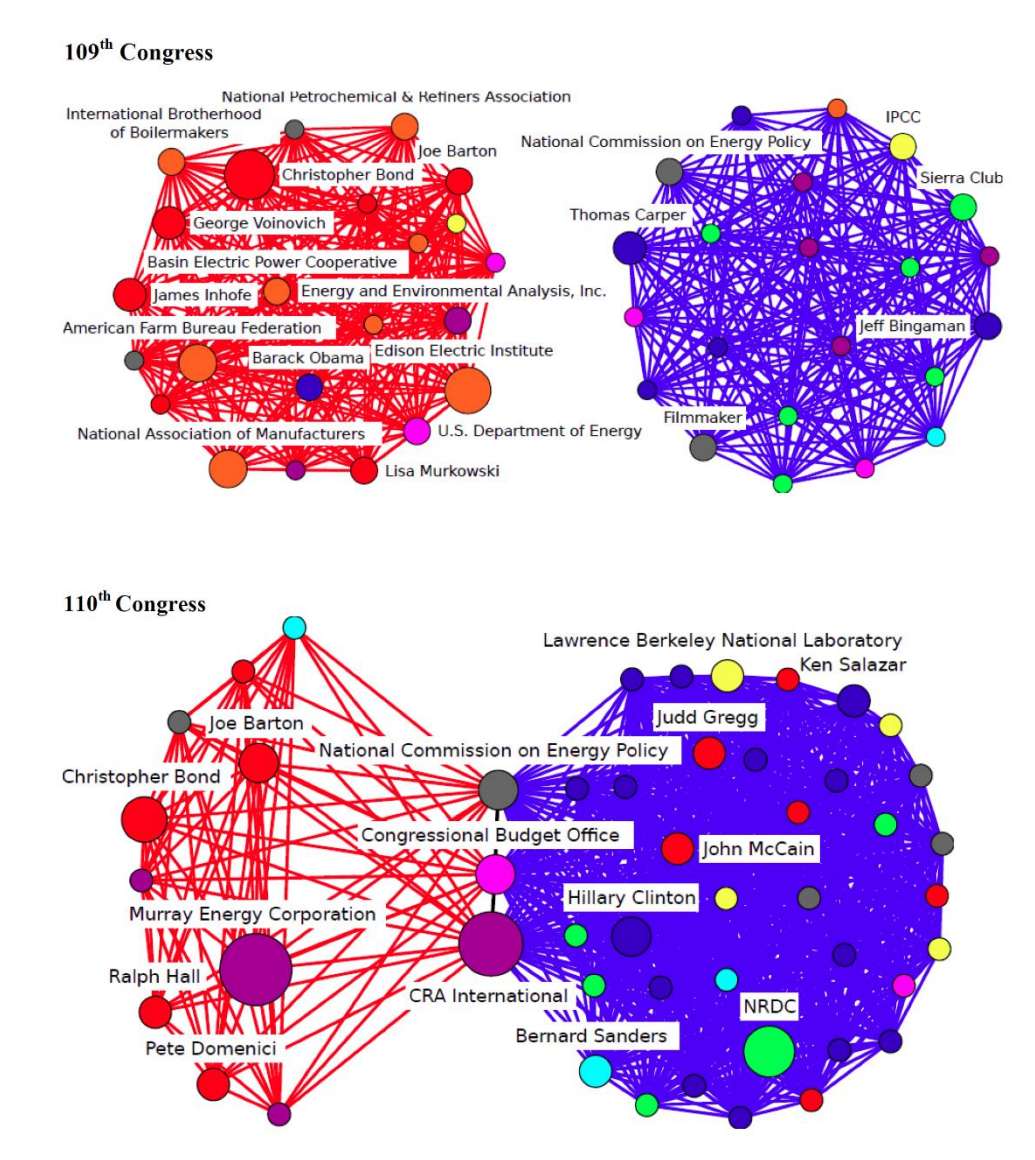

#### **Netzwerk politischer Orientierungen aus Facebook-Likes (SZ online)**

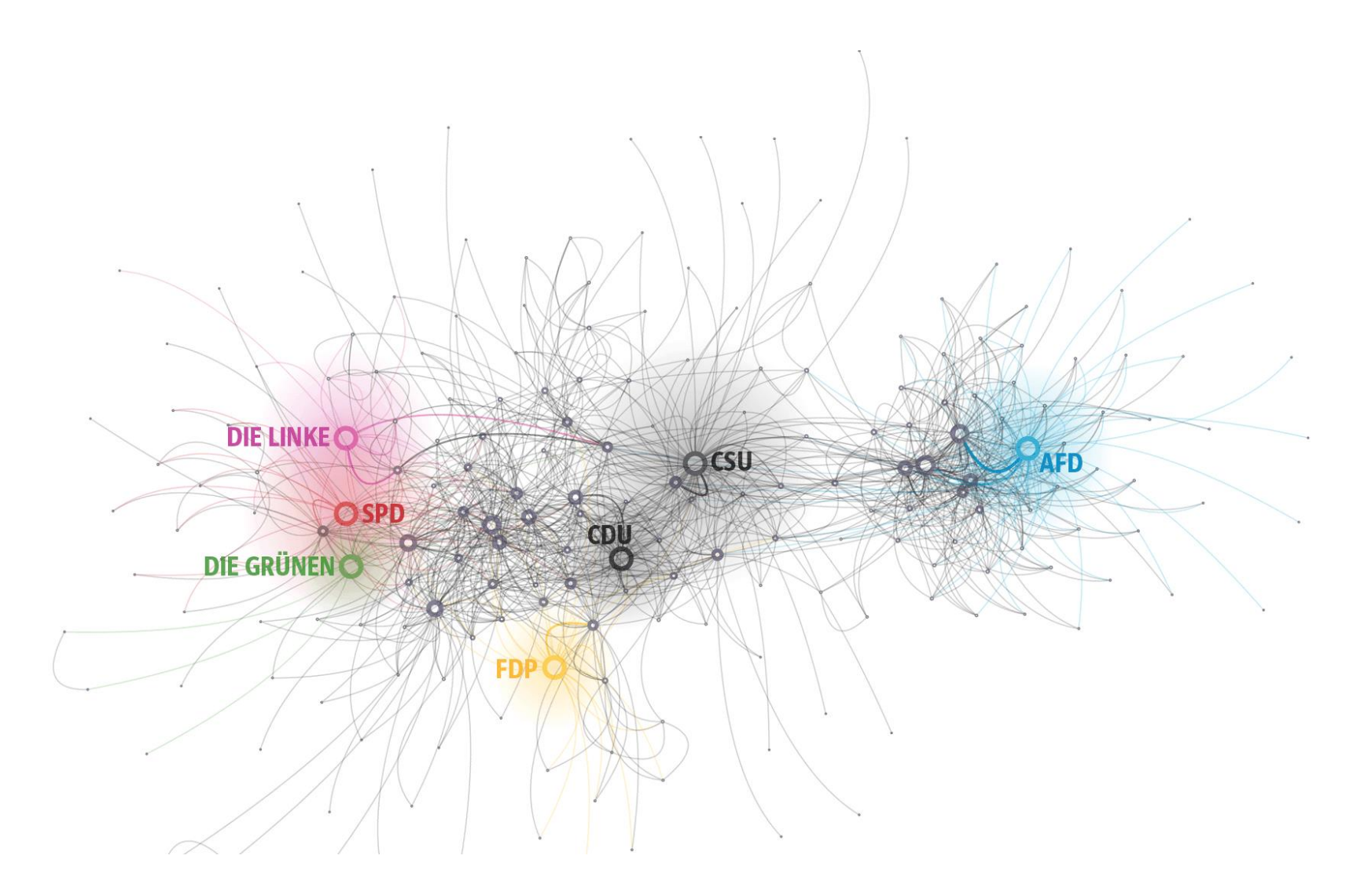

#### **Twitter-Netzwerk zu AfD-Parteitag (@luca, 2017)**

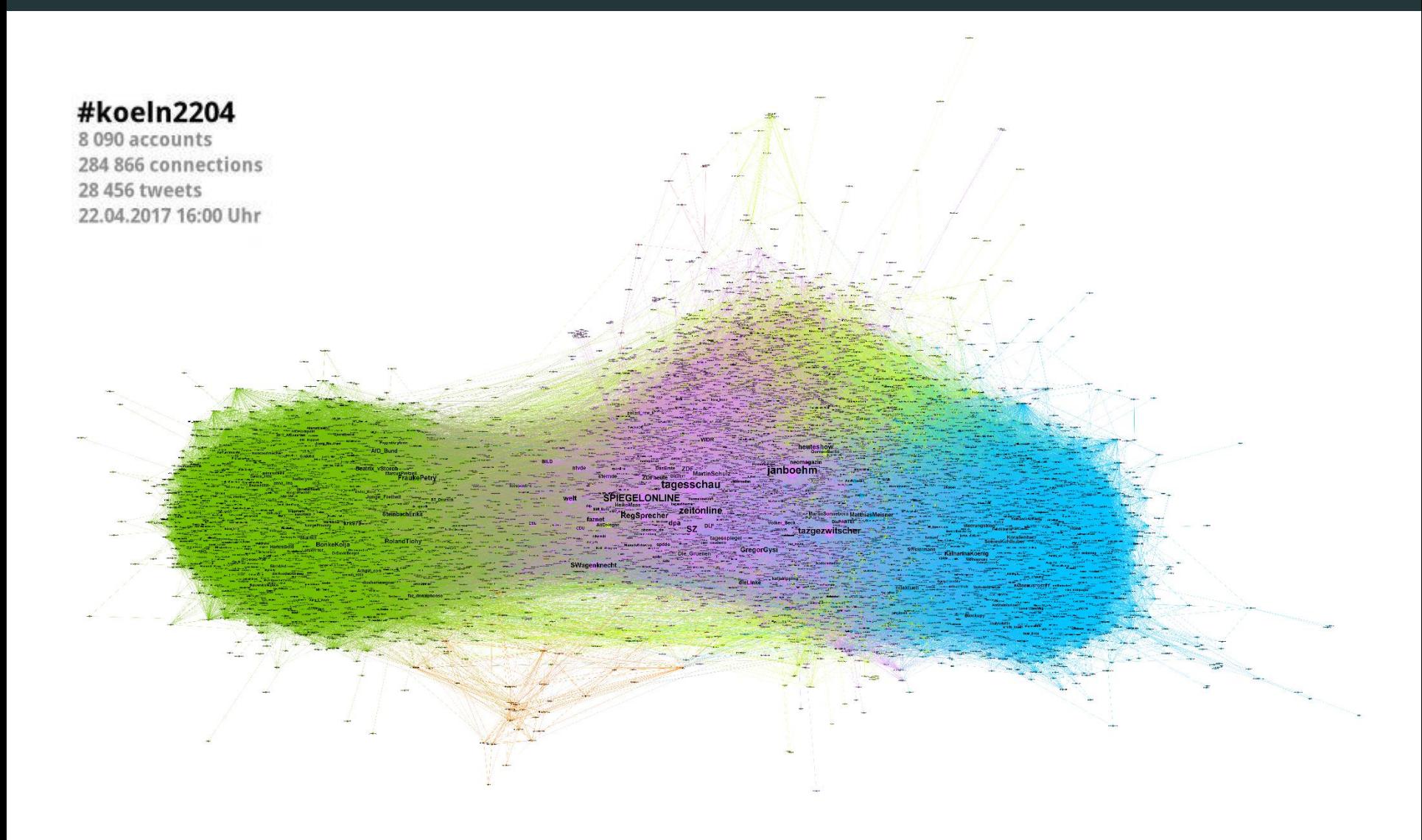

#### **Netzwerke als "narrative Strukturen" bei Marc Lombardi**

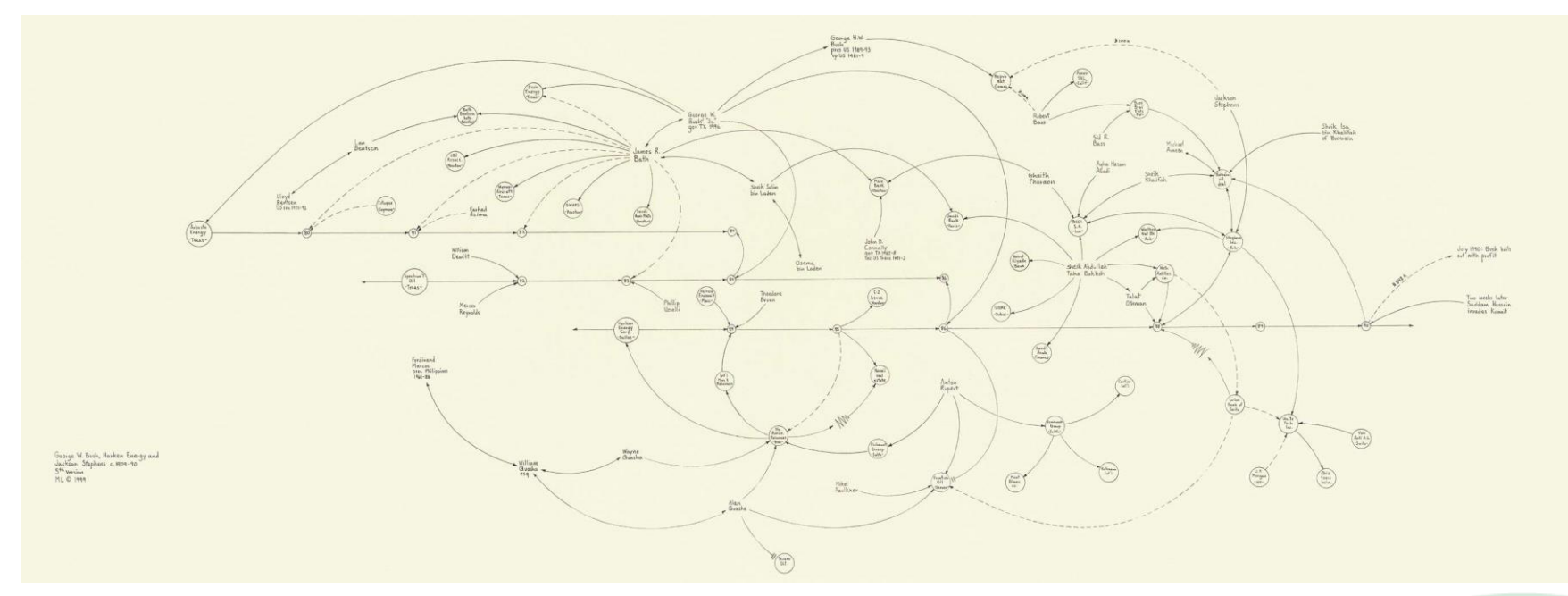

*Marc Lombardi, "George W. Bush, Harken Energy, Jackson Stephens. c. 1979-1990"*

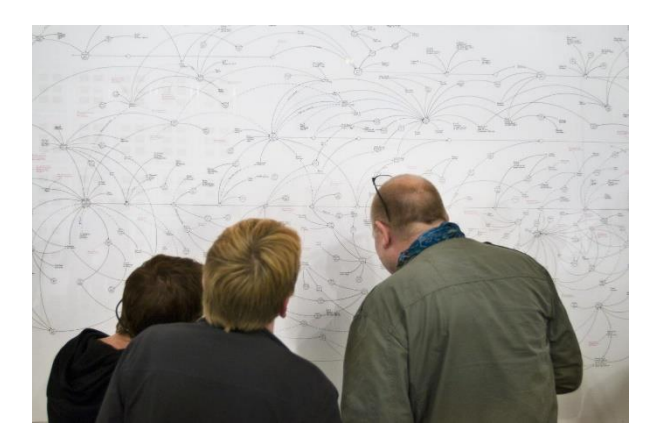

**Schritt für Schritt-Anleitung Analyse von Twitter-Daten mit NodeXL**

- **Vorbereitung und Installation**
- Daten sammeln
- Daten zusammenführen & bereinigen
- Daten analysieren
- Netzwerk visualisieren und bearbeiten
- **Interpretation**

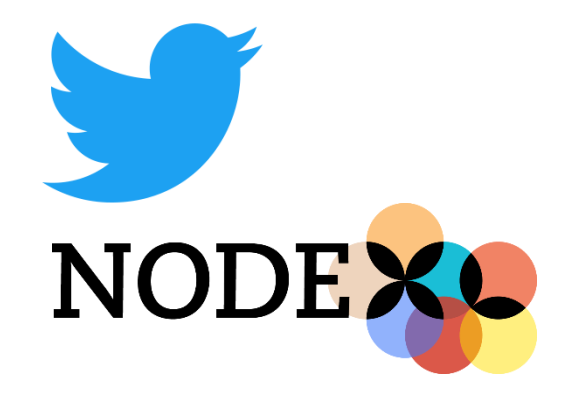

- Twitter-Account anlegen (autorisiert NodeXL Daten zu importieren)
- NodeXL Basic bzw. NodeXL Pro installieren:
	- <http://nodexlgraphgallery.org/Pages/RegistrationBasic.aspx>
	- <http://nodexlgraphgallery.org/Pages/Registration.aspx>

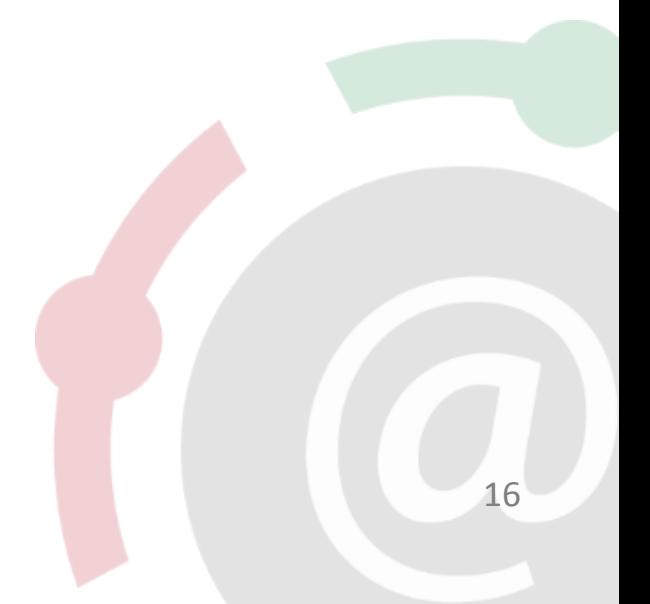

#### **Vorbereitung und Installation: NodeXL Basic vs. Pro**

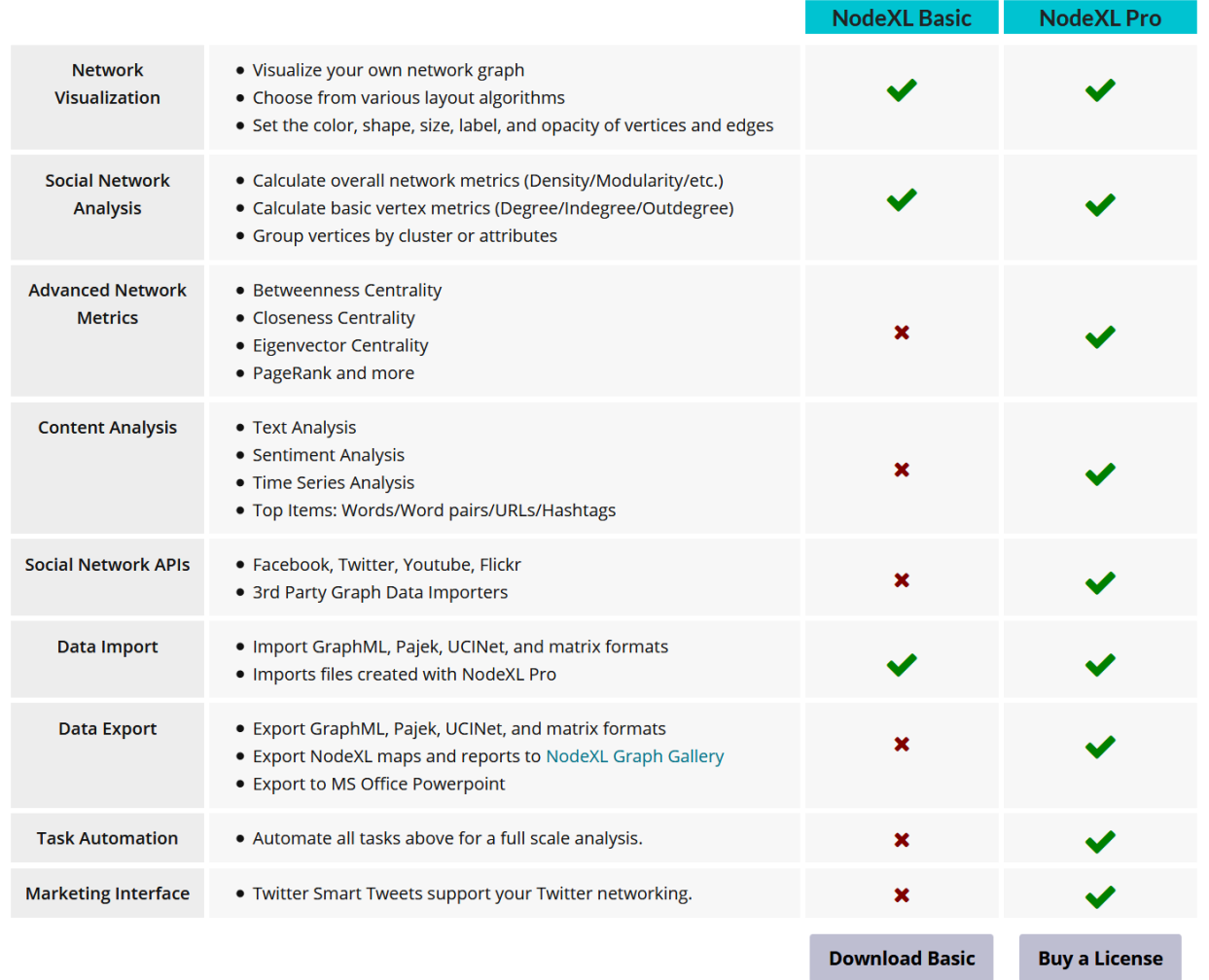

### **Arbeitsschritte**

- Vorbereitung und Installation
- **Daten sammeln**
- Daten zusammenführen & bereinigen
- Daten analysieren
- Netzwerk visualisieren und bearbeiten
- **Interpretation**

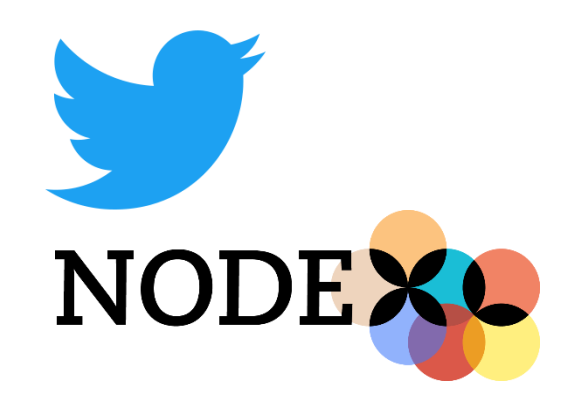

### **Beispiel: Twitter-Diskurs nach der Einigung zum Asylstreit, 2.7.18**

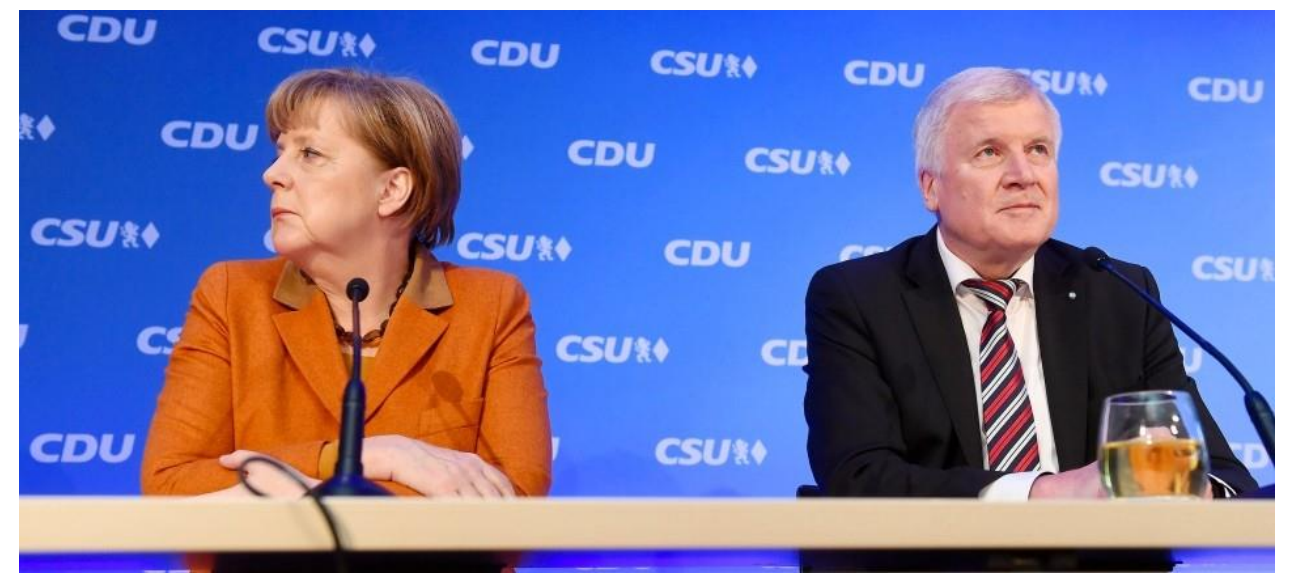

#### *Foto: FAZ*

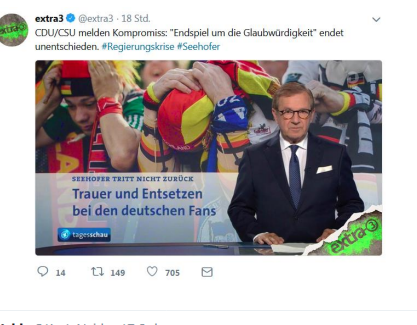

Kevin Nehls @KevinNehls · 17 Std. Liebe @spdde, enttäuscht uns nicht. #Transitzentren können wir nicht mittragen. Bleibt standhaft, um einen Funken Glaubwürdigkeit zu wahren. #Asylstreit #CDU #CSU #Seehofer

 $\circ$  $\heartsuit$  1  $\mathbf{u}_1$ ⊠

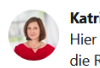

Katrin Göring-Eckardt © @GoeringEckardt · 18 Std. Hier gibt es keine Gewinner. Es verlieren: #Merkel und #Seehofer, die Demokratie, die Realität (Ursachen v Flucht, dem Sterben auf dem Mittelmeer), v a die Geflüchteten. Und dann versucht die @CSU ihren alten Trick - Irrsinn nach Dauererpressung umdeuten in Sieg #MERSEE

 $\heartsuit$  50  $\mathbb{U}$  151  $\heartsuit$  697  $\heartsuit$ 

#### Thomas Grass @TomCologne4 · 18 Std. Antwort an @MarkusBlume @CSU

Na da kann man für Herrn #Seehofer & die #CSU nur hoffen dass Sie die Rechnung bzgl. Ihres 'Grenzregimes' mit Herrn #Kurz & HC #Strache gemacht haben.

 $\circ$  $\mathbb{U}$  $\circ$  $\Box$ 

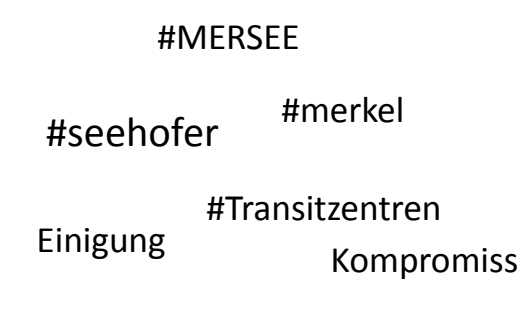

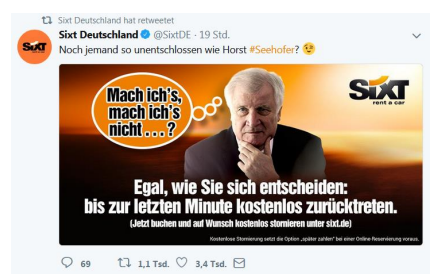

- Suchwörter und Hashtags identifizieren über:
	- Google Suche (z. B.: #MERSEE, #Seehofer, #Horstfilme)
	- Twitter Suche und Twitter Trends (z. B.: #Seehofer, #Regierungskrise, #Transitzentren, Einigung, Kompromiss)
	- In journalistischen Artikeln (z. B.: RP online: #Horstofcards, #Horstcase)
	- Hashtag Suchmaschinen (z. B.: #Seehofer, #Merkel, #CSU)
- Suchwörter und Hashtags über Tweetdeck mitverfolgen

### **Daten sammeln: Hashtags und Suchwörter suchen**

#### **Erweiterte Suche**

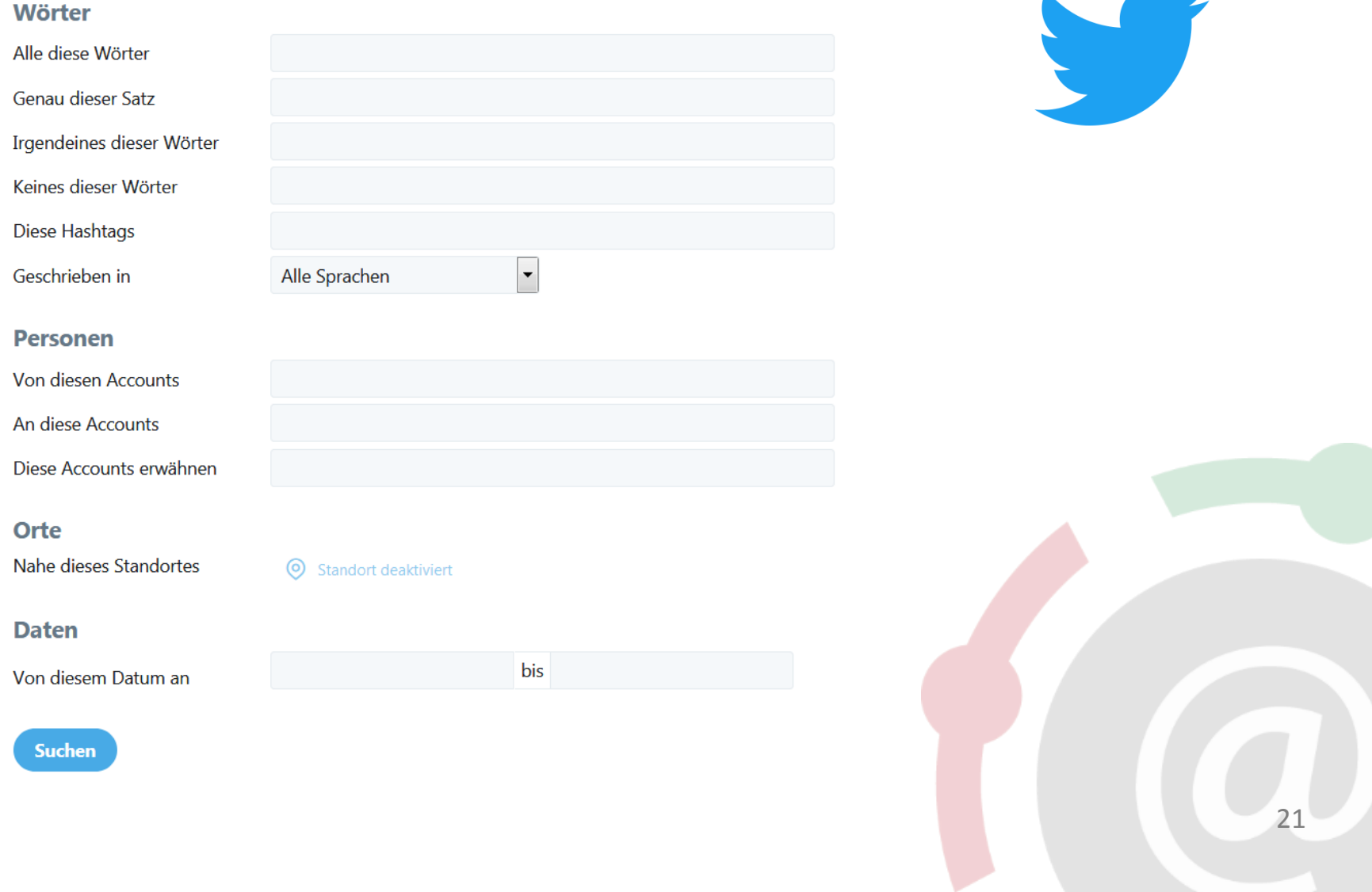

**CONTRACTOR** 

#### **Daten sammeln: Hashtags und Suchwörter suchen**

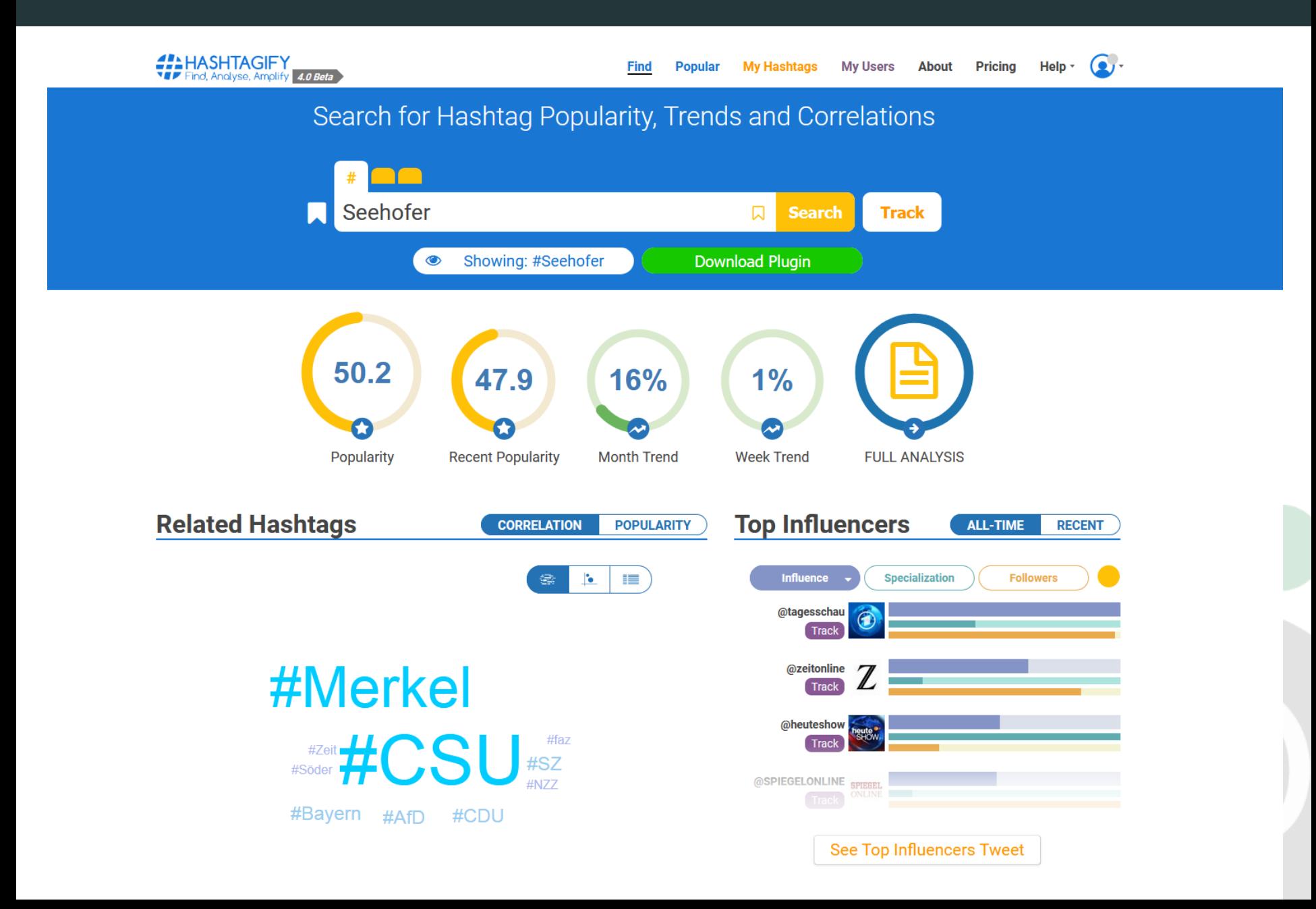

#### **Daten sammeln: Aktivität auf Tweetdeck beobachten**

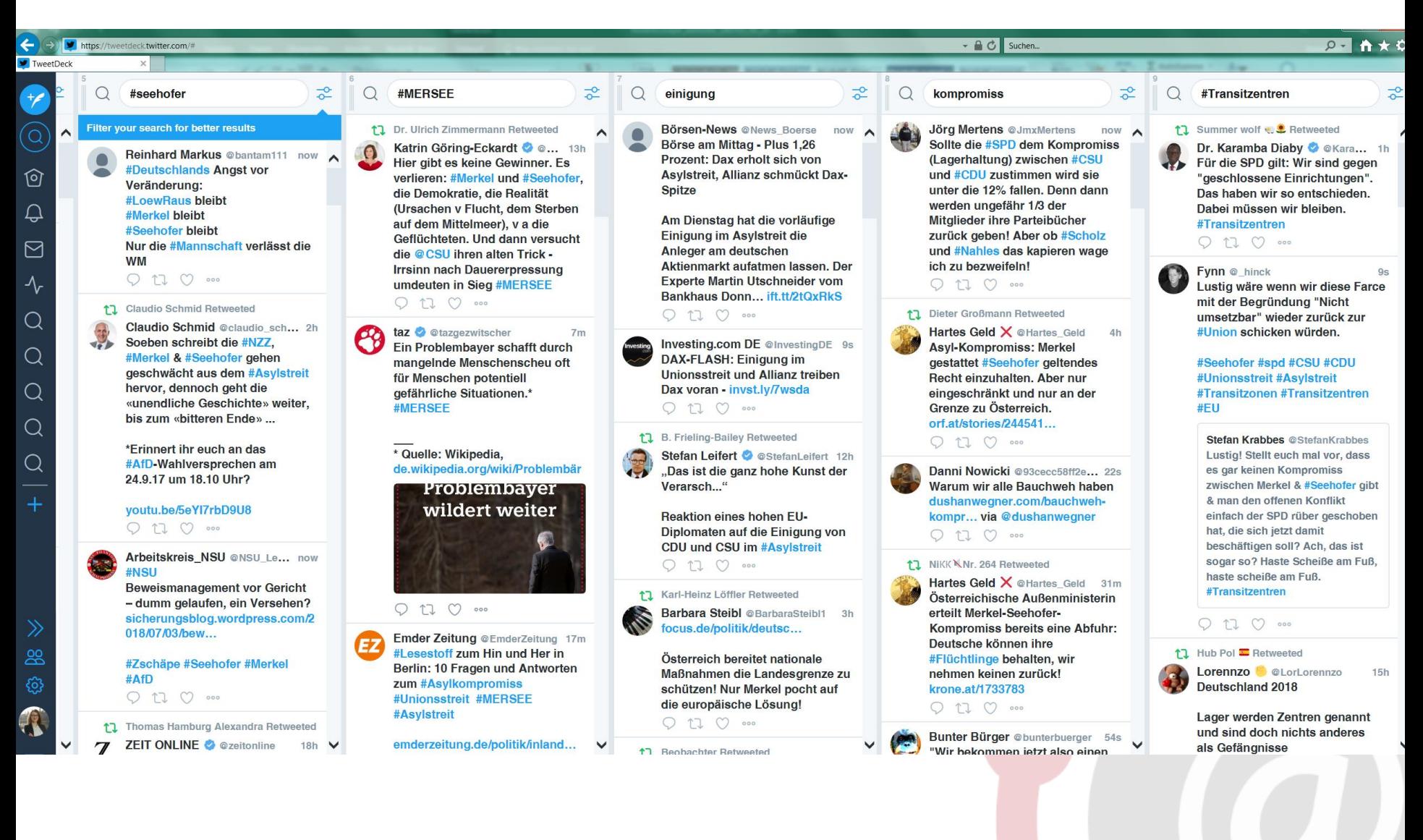

23

### **Twitter-Daten mit NodeXL importieren: Twitter Search Network**

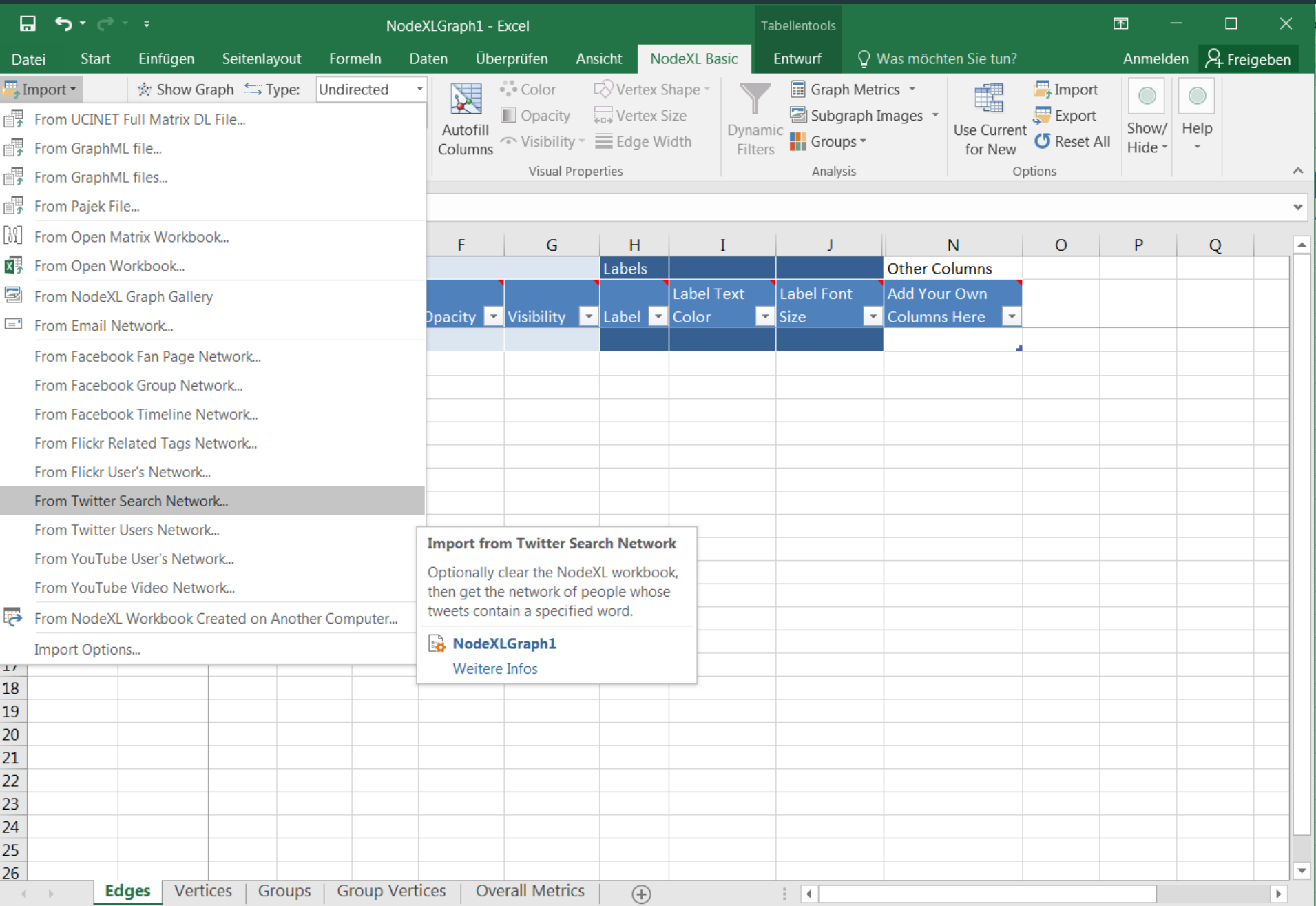

### **Twitter-Daten mit NodeXL importieren: #seehofer**

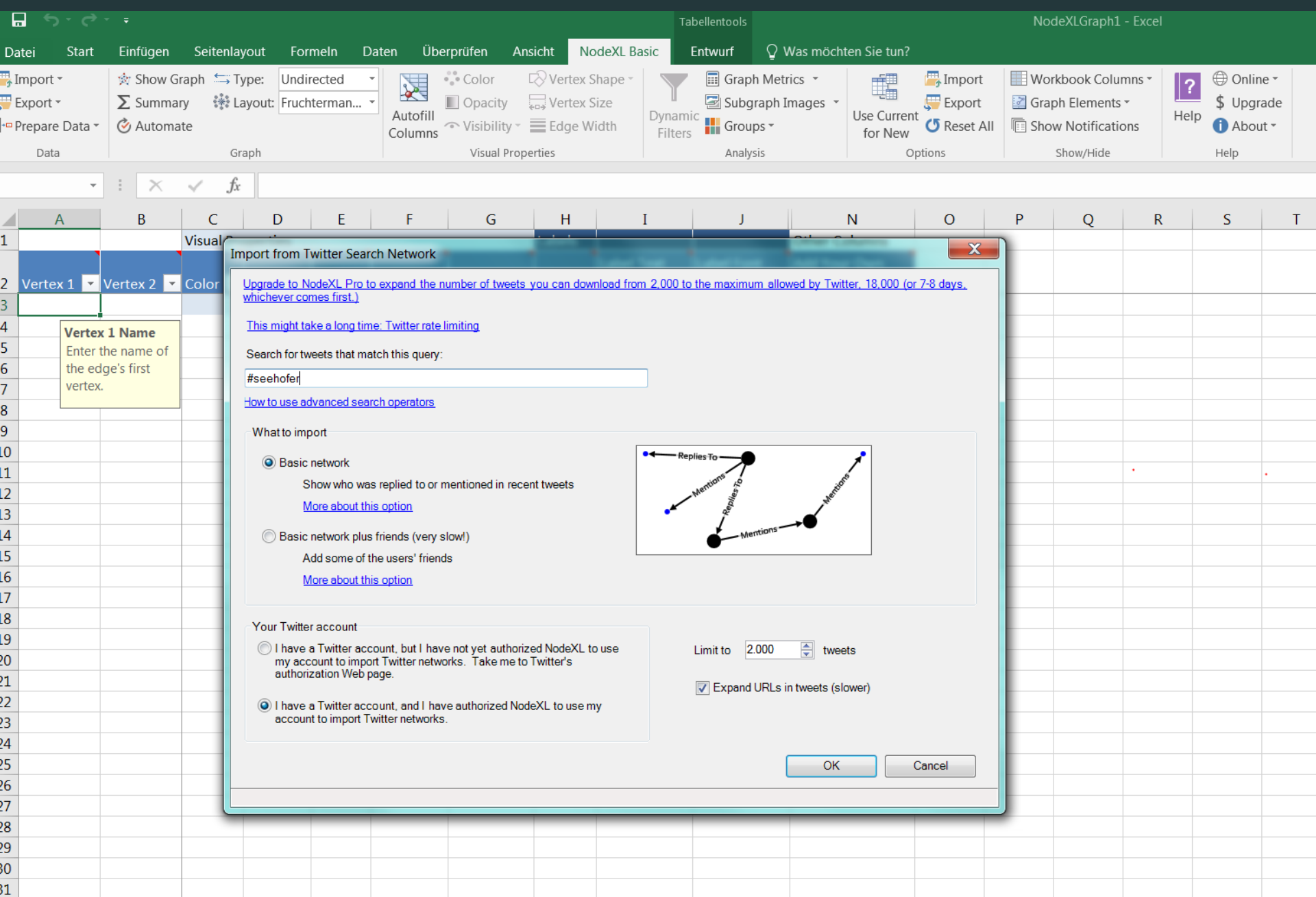

## **Edge-Liste**

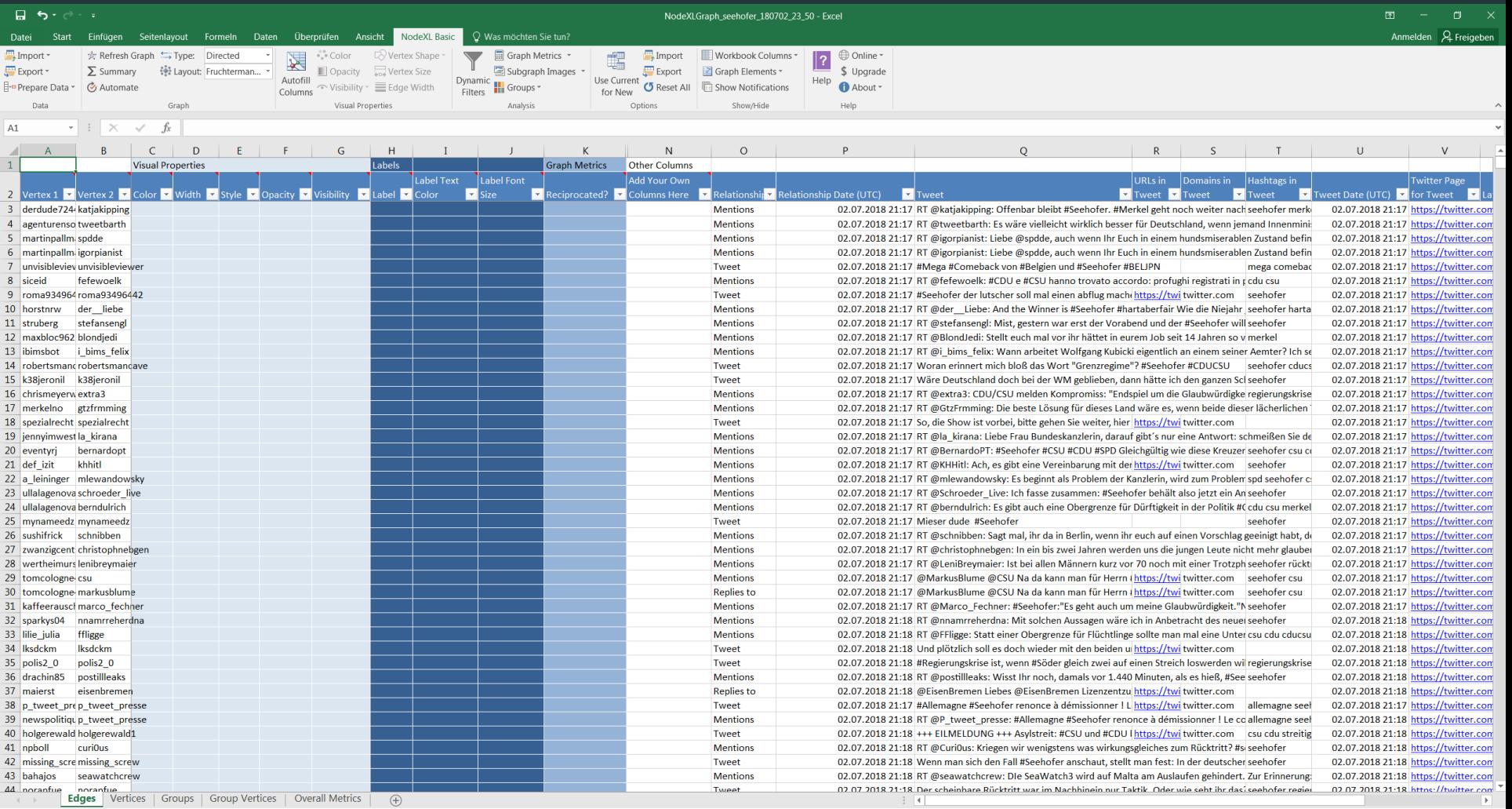

#### 2390 Kanten (edges)

#### **Vertex-Liste**

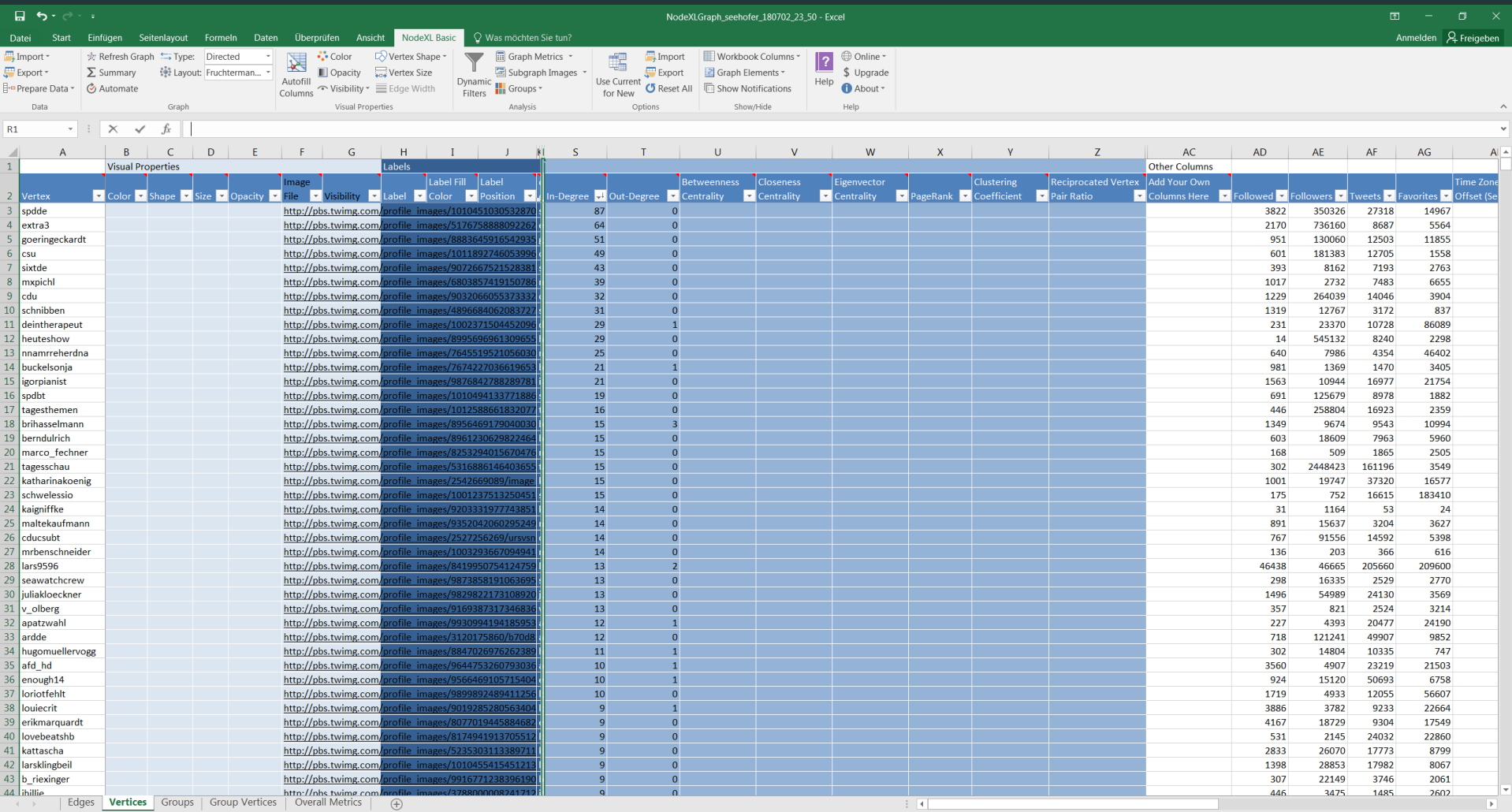

#### 1925 Knoten (vertices)

- Vorbereitung und Installation
- Daten sammeln
- **Daten zusammenführen & bereinigen**
- Daten analysieren
- Netzwerk visualisieren und bearbeiten
- **Interpretation**

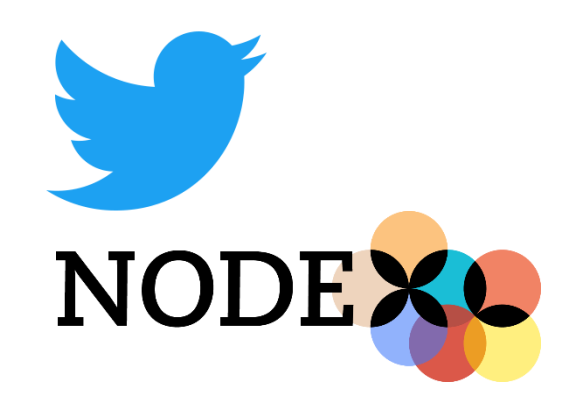

### **Daten zusammenführen & bereinigen**

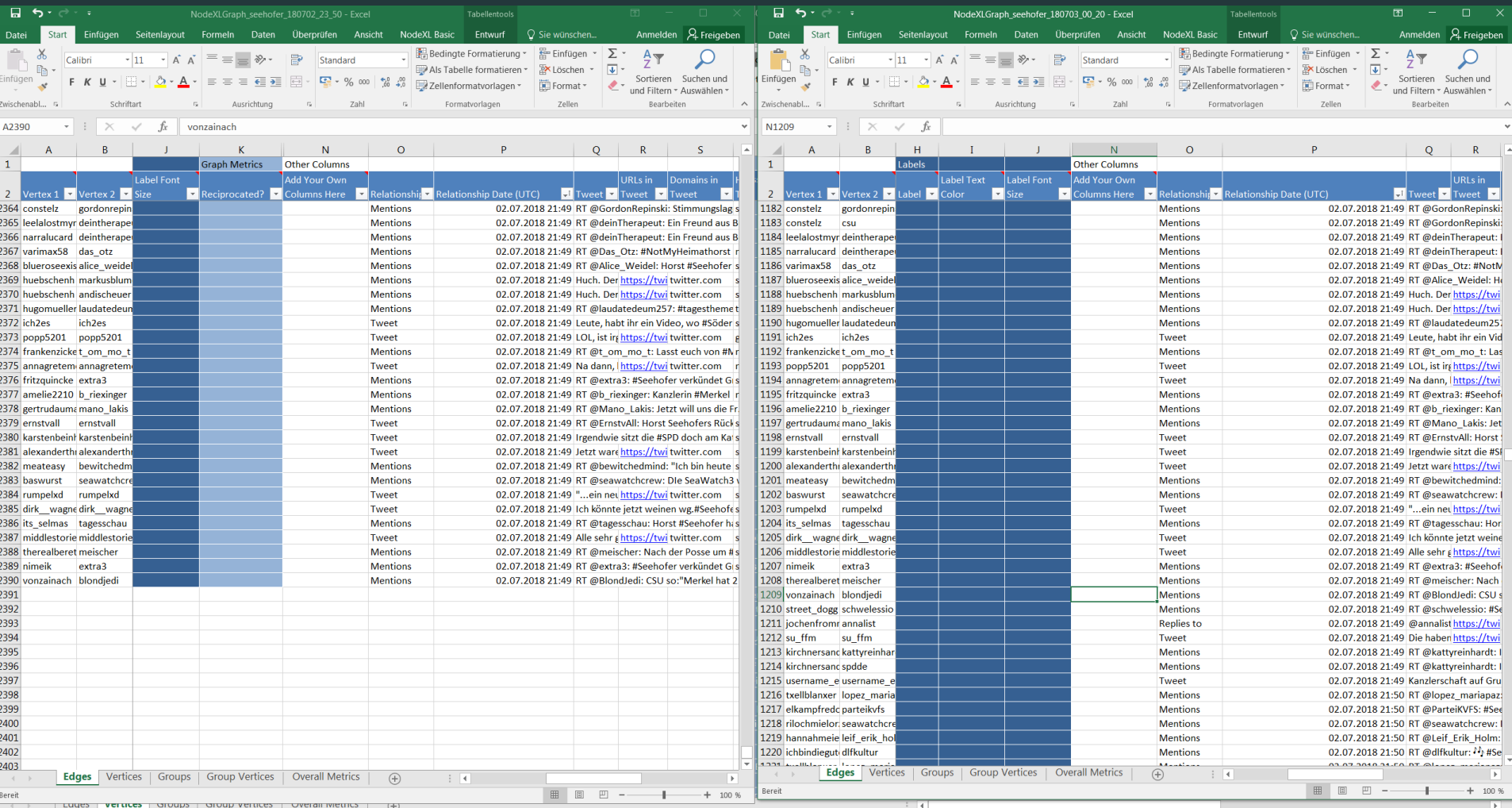

#### ggf. mehrere Datensätze zusammenfügen; Dubletten entfernen

#### **Arbeitsschritte**

- Vorbereitung und Installation
- Daten sammeln
- Daten zusammenführen & bereinigen
- **Daten analysieren**
- Netzwerk visualisieren und bearbeiten
- **Interpretation**

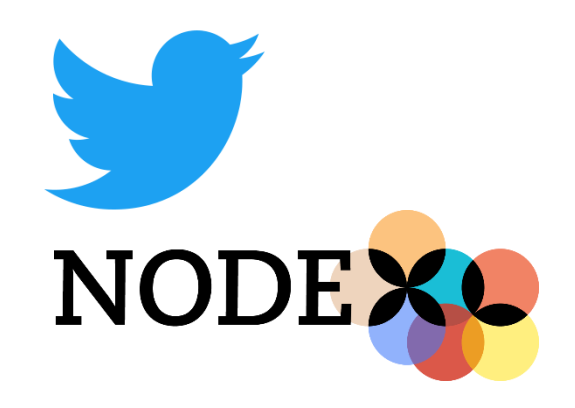

- Maßzahlen und Netzwerkanalyseverfahren:
	- Zentralität von Akteuren im Netzwerk (centrality)
		- Anzahl eingehender Verbindungen (In-Degree)
		- Anzahl ausgehender Verbindungen (Out-Degree)
	- Netzwerkdichte: Verhältnis vorhandener zu maximal möglicher Verbindungen
	- Cliquen, Gruppen, Communities identifizieren
	- Dynamik in Netzwerken

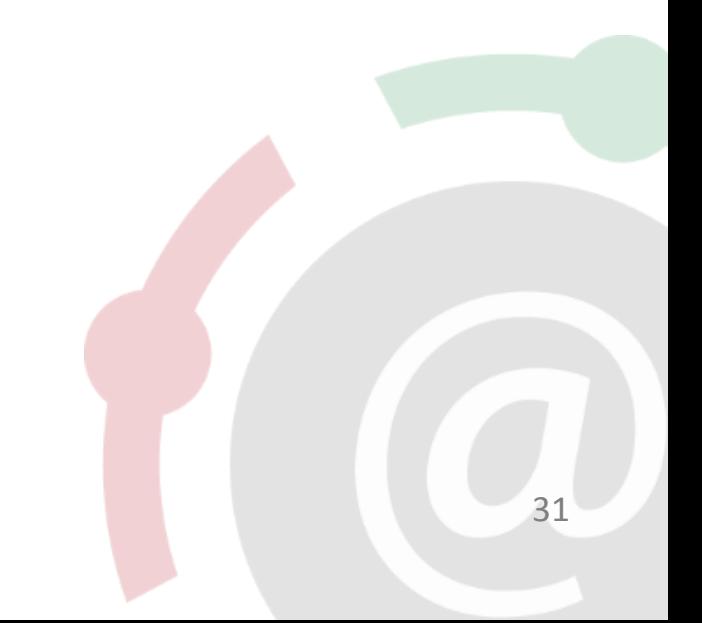

- Maßzahlen und Netzwerkanalyseverfahren:
	- Zentralität von Akteuren im Netzwerk (centrality)
		- **Anzahl eingehender Verbindungen (In-Degree)**
		- **Anzahl ausgehender Verbindungen (Out-Degree)**
	- Netzwerkdichte: Verhältnis vorhandener zu maximal möglicher Verbindungen
	- **Cliquen, Gruppen, Communities identifizieren**
	- Dynamik in Netzwerken

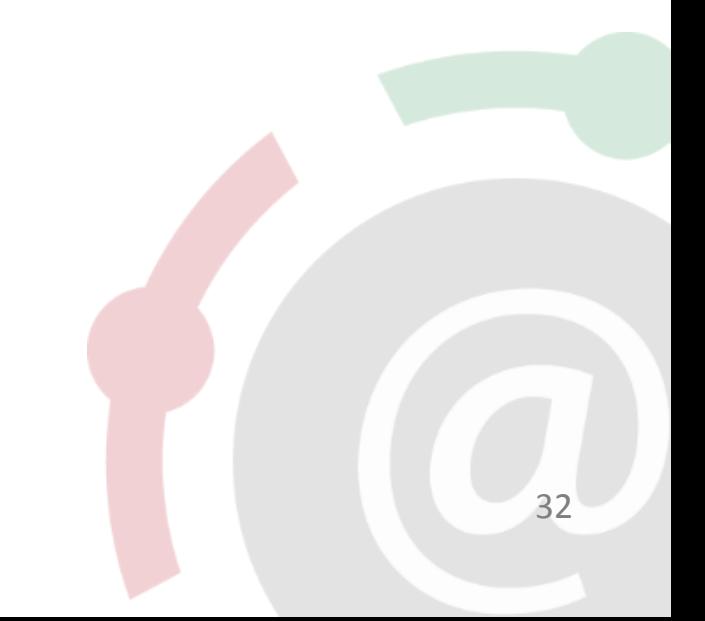

## **Daten analysieren: Graph Metrics**

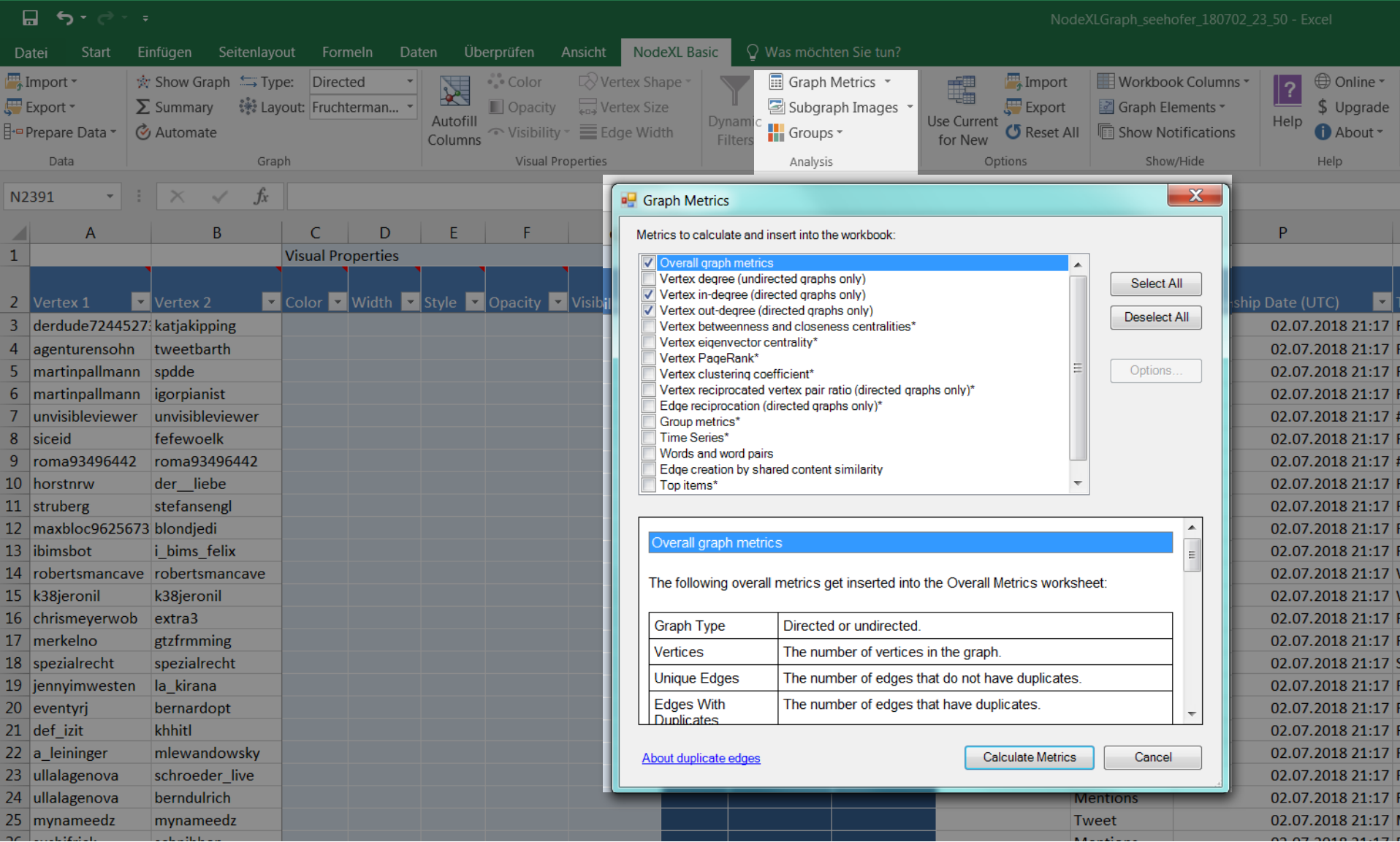

Node XL Basic bietet eine begrenzte Auswahl von Analysemöglichkeiten 33

### **Daten analysieren: Anzahl eingehender Verbindungen (In-Degree)**

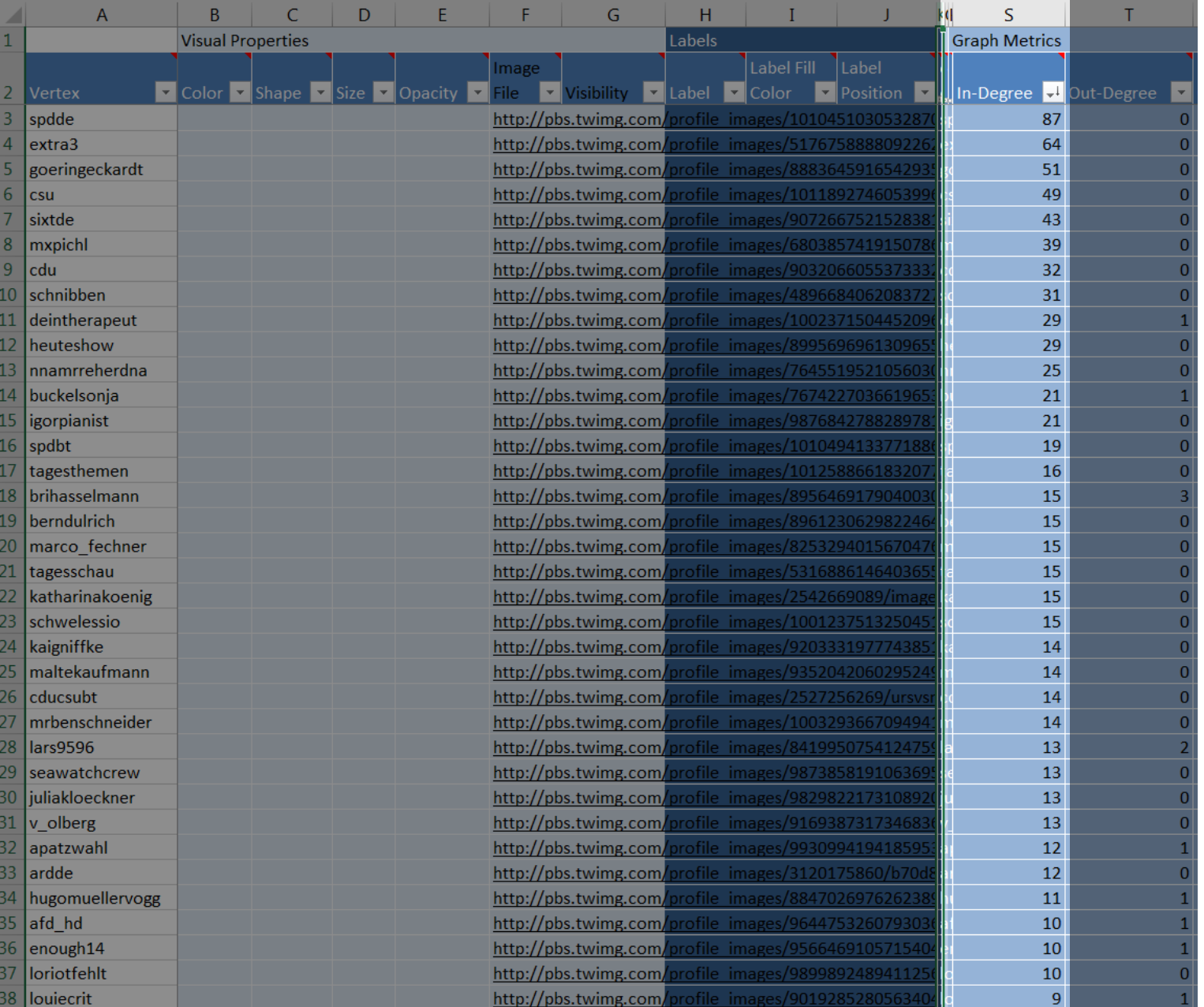

34

#### **Daten analysieren: über wen wird am meisten gesprochen?**

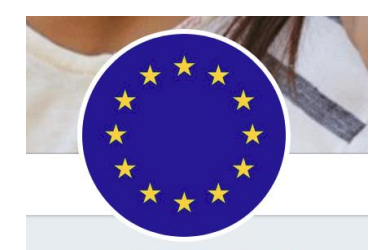

**SPD Parteivorstand O** @spdde

Tweets aus der Parteizentrale der #SPD. Auf spd.de gibt's alles rund um sozialdemokratische Politik. Schaut vorbei!

O www.spd.de

 $\mathcal{S}$  spd.de/site/impressum/

**EE** Beigetreten März 2009

**Maximilian Pichl** 

| rechtspolitische Beiträge für

@MXPichl

@Junale World

 $\mathcal{O}$  uni-

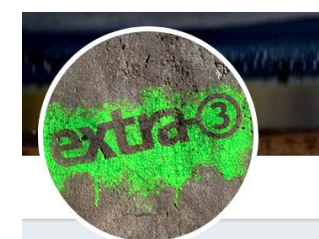

 $extra3$ @extra3

Der Irrsinn der Woche. Not established since 1976 / Impressum: ndr.de /impressum, facebook.com/extra3

© Hamburg  $\mathcal{P}$  x3.de **Beigetreten Oktober 2008** 

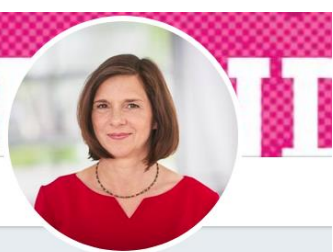

Katrin Göring-Eckardt © @GoeringEckardt

Fraktionsvorsitzende von BÜNDNIS 90/DIE GRÜNEN im Bundestag | aus Thüringen | Team twittert mit / GET |

 $\mathcal{S}$  goering-eckardt.de **Beigetreten Juli 2012** 

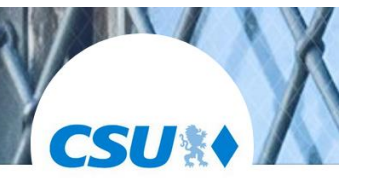

**CSU** @CSU

Hier twittert das CSU-OnlineTeam. Impressum: bit.lv/1G295v1

<sup>O</sup> Bavern, Deutschland

 $\mathcal{O}$  csu.de **Beigetreten Februar 2009** 

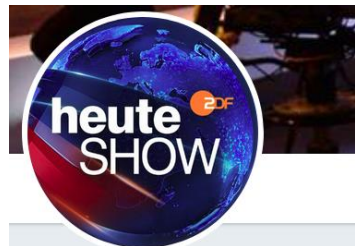

ZDF heute-show @heuteshow

Nachrichtensatire mit Oliver Welke: Freitags im @ZDF, täglich im Netz. | Impressum: ly.zdf.de/V3Gu | #heuteshow

◎ Köln

*⊙* heuteshow.de **Beigetreten September 2014** 

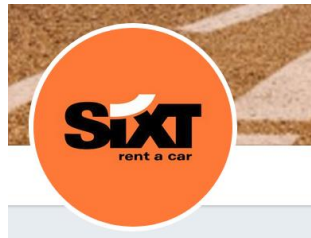

**Sixt Deutschland O** 

@SixtDE

Hallo beim Autovermietung Sixt Twitter Kanal | Mo-Fr 8-17 Uhr | Snapchat & Instagram: SixtDe; Impressum: sixt.de /informationen/...

© Germany

 $\mathcal{S}$  sixt.de

Beigetreten April 2009

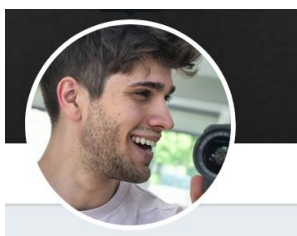

norman @deinTherapeut Einfach mal alle Sorgen rauszwitschern.

**S** Boston, USA  $\mathscr O$  discord.gg/gruppentherapie **EP** Beigetreten Mai 2013

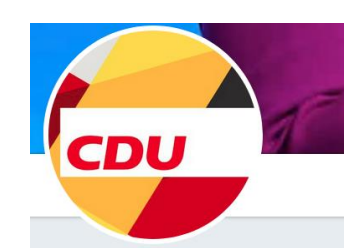

#### **CDU Deutschlands** @CDU

Die #CDU ist die Volkspartei der Mitte. Seit 1945. - Redaktion: cdu.de/redaktion Impressum: cdu.de/impressum

◎ Berlin

**EE** Beigetreten Februar 2009

frankfurt.academia.edu/MaximilianPic  $h$ 

#Asylrecht #Polizeirecht | Forscht zur EU-

#NSU-Komplex | Vorstand von @BumFeV

Asylpolitik bei @beyond summer15 &

**S** Frankfurt am Main, Deutschland

**EE** Beigetreten Dezember 2015

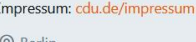

 $\mathcal{O}$  cdu.de

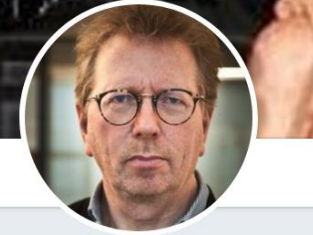

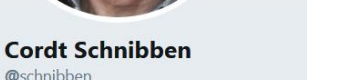

Cordt Schnibben, Fabrikdirektor @reporterfabrik @reporterforum @correctiv vorher: SPIEGEL-Reporter

**Beigetreten September 2012** 

@schnibben

35

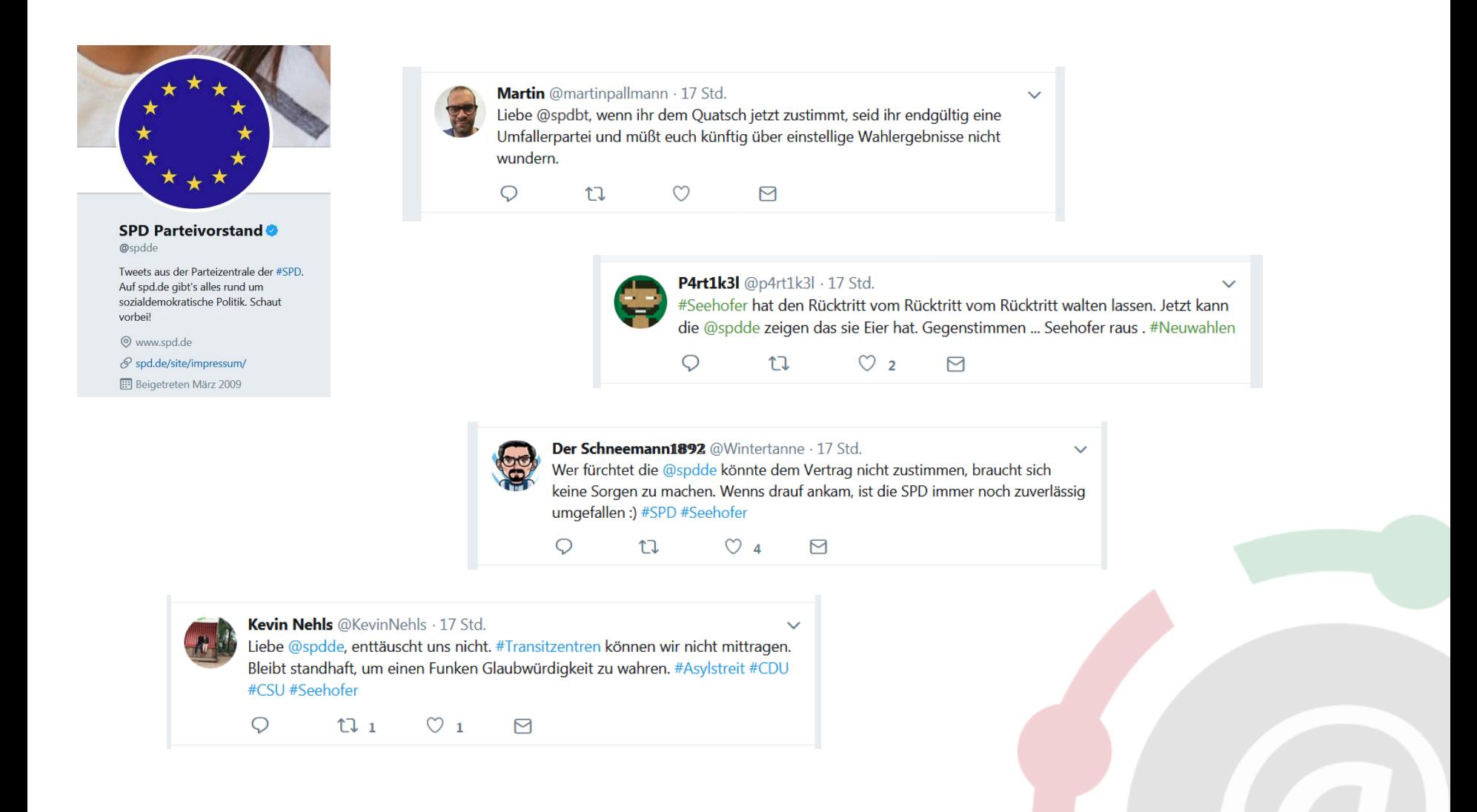

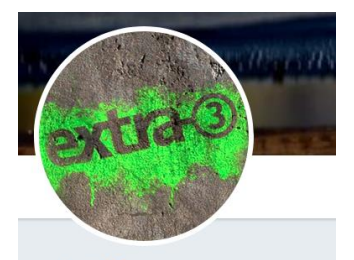

extra3 @extra3

Der Irrsinn der Woche. Not established since 1976 / Impressum: ndr.de /impressum, facebook.com/extra3

 $\odot$  Hamburg

 $\mathcal{P}$  x3.de

**Beigetreten Oktober 2008** 

extra3 @ @extra3 · 2. Juli Ein Land rätselt: Was lief schief im Leben von Horst #Seehofer? #Reaierunaskrise

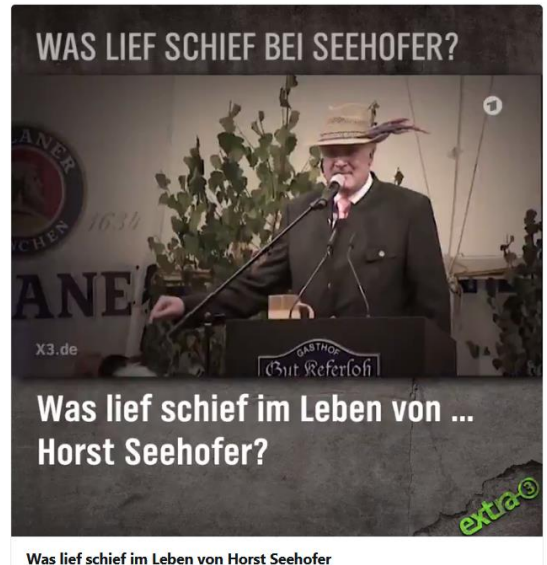

 $Q$  44  $17425$   $7127sd$ 

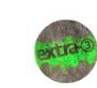

extra3 @ @extra3 · 18 Std. CDU/CSU melden Kompromiss: "Endspiel um die Glaubwürdigkeit" endet unentschieden. #Regierungskrise #Seehofer

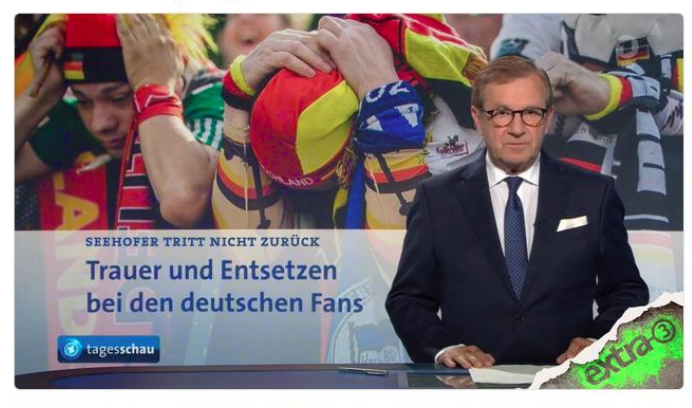

 $Q$  14  $LI$  149  $O$  705  $\triangleright$ 

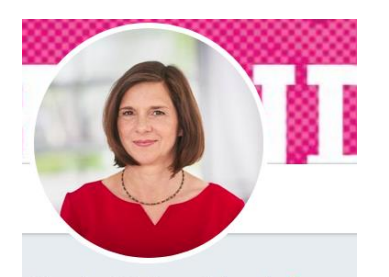

#### Katrin Göring-Eckardt O @GoeringEckardt

Fraktionsvorsitzende von BÜNDNIS 90/DIE GRÜNEN im Bundestag | aus Thüringen | Team twittert mit / GET |

 $\mathcal{S}$  goering-eckardt.de

**Beigetreten Juli 2012** 

tl Katrin Göring-Eckardt hat retweetet

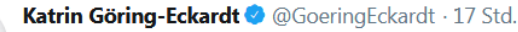

Hier gibt es keine Gewinner. Es verlieren: #Merkel und #Seehofer, die Demokratie, die Realität (Ursachen v Flucht, dem Sterben auf dem Mittelmeer), v a die Geflüchteten. Und dann versucht die @CSU ihren alten Trick - Irrsinn nach Dauererpressung umdeuten in Sieg #MERSEE

 $17.149$  $\triangleright$  $\bigcirc$  50  $\heartsuit$  684

tl Katrin Göring-Eckardt hat retweetet

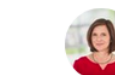

Katrin Göring-Eckardt © @GoeringEckardt · 17 Std. Habe den Überblick verloren. Wie oft haben #Merkel u #Seehofer schon einen "guten Kompromiss" gefunden, der dann ein paar Stunden/Tage/Wochen später zur nächsten Eskalation führte? Es ist erschöpfend. Es löst kein Problem, schafft nur neue. Weder #Humanität noch Ordnung

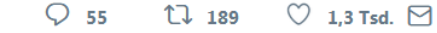

#### tu Katrin Göring-Eckardt hat retweetet

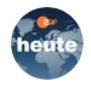

ZDF heute @ @ZDFheute · 17 Std.

Die Einigung "löst kein Problem", sondern "schafft nur neue", kommentiert Grünen-Politikerin Katrin Göring-Eckardt die Einigung zwischen #CDU und #CSU. #Asylstreit

#### Katrin Göring-Eckardt @ @GoeringEckardt

Habe den Überblick verloren . Wie oft haben #Merkel u #Seehofer schon einen "guten Kompromiss" gefunden, der dann ein paar Stunden/Tage /Wochen später zur nächsten Eskalation führte? Es ist erschöpfend. Es löst kein Problem, schafft nur neue. Weder #Humanität noch Ordnung

 $Q_{26}$  $17.38$  $\heartsuit$  144  $\triangleright$ 

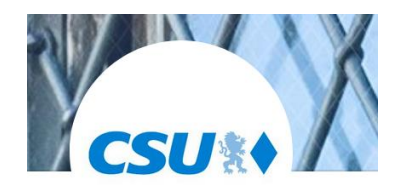

**CSU®** @CSU

Hier twittert das CSU-OnlineTeam. Impressum: bit.ly/1G295v1

S Bayern, Deutschland

 $\mathcal{O}$  csu.de

**Beigetreten Februar 2009** 

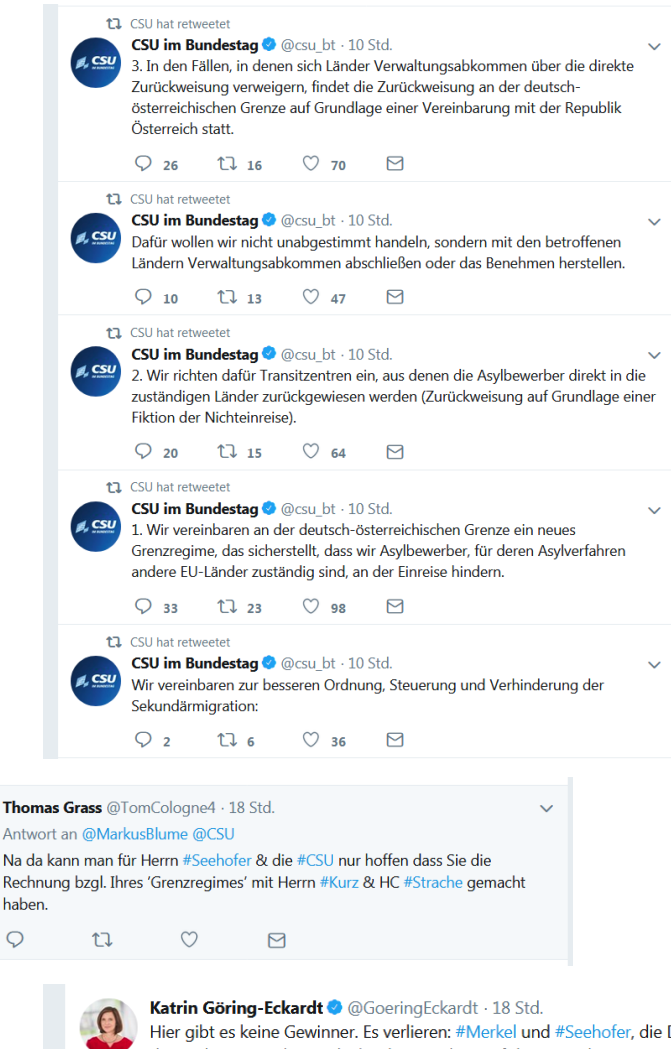

Hier gibt es keine Gewinner. Es verlieren: #Merkel und #Seehofer, die Demokratie, die Realität (Ursachen v Flucht, dem Sterben auf dem Mittelmeer), v a die Geflüchteten. Und dann versucht die @CSU ihren alten Trick - Irrsinn nach Dauererpressung umdeuten in Sieg #MERSEE

 $\circ$  50  $\mathbb{U}$  151  $\heartsuit$  697  $\heartsuit$ 

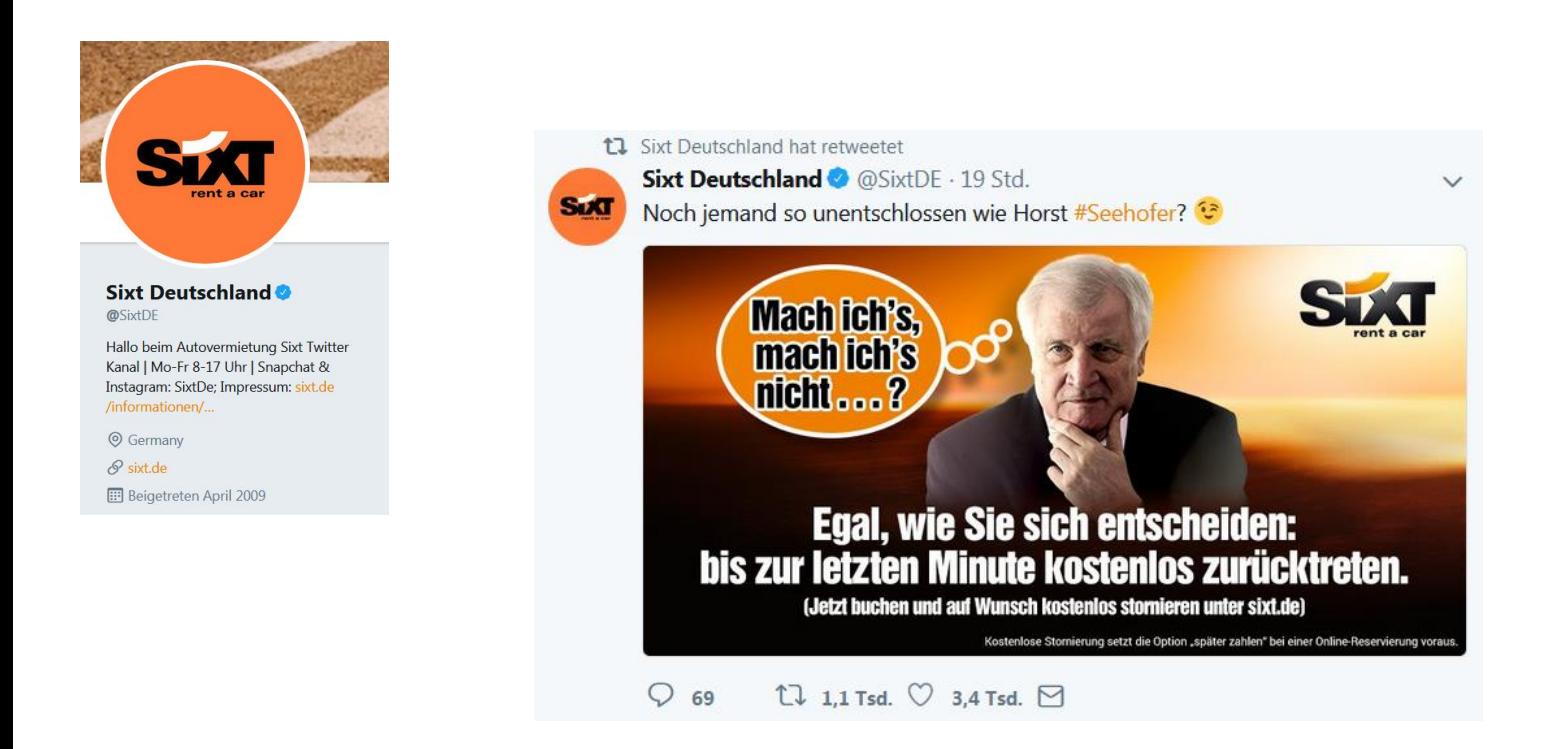

### **Daten analysieren: Anzahl ausgehender Verbindungen (Out-Degree)**

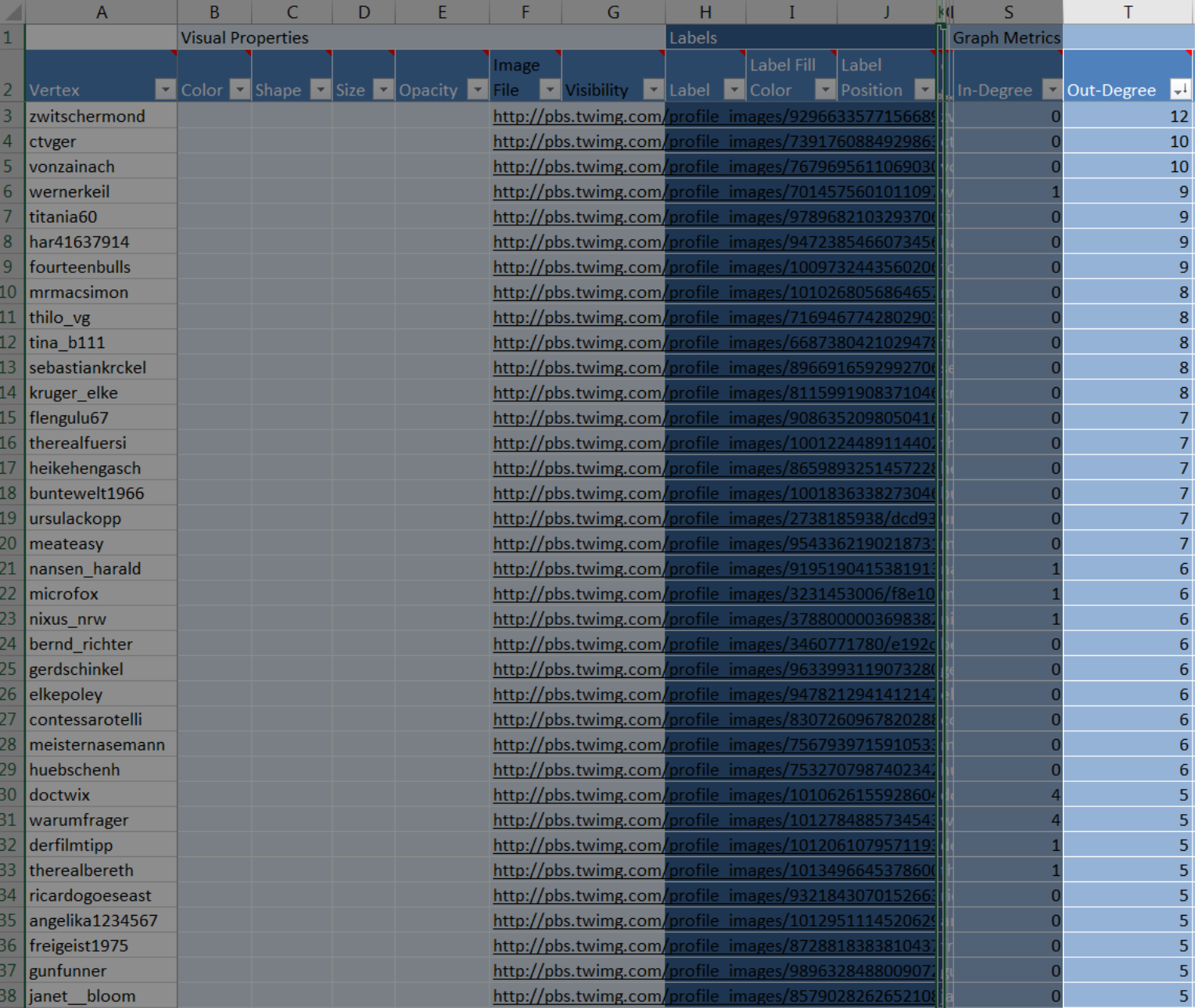

#### **Daten analysieren: wer spricht am meisten zu anderen?**

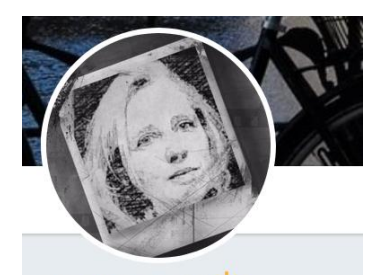

Machtwort CO @zwitschermond

Texterin und Konzeptionerin. Überwiegend privat hier. Kämpfe für eine tolerante, offene Gesellschaft. #RefugeesWelcome - anonyme Twitter-Eier werden geblockt.

© Nürnberg

**Beigetreten August 2010** 

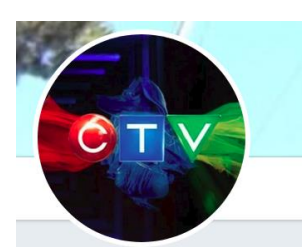

**CTVF1** @CTVGER

I Love F1! I'm also interested in TV & Media; sometimes I talk about politics (auf Deutsch) #Vettel5 #ForzaFerrari #F1BestSport #F1Family

© Germany

 $\mathcal{S}$  Formula1.com **EP** Beigetreten Juli 2015

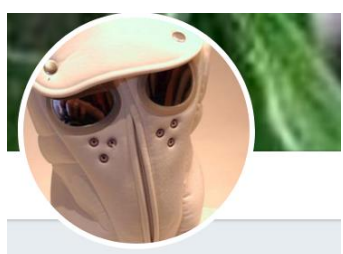

Apollonia vonZainach @vonzainach

Wer Bayern liebt, wählt AfD Volksverräterpartei CSU ist der Untergang. AfD-Mitgl. Dipl.Sozpäd. i.Strafvollz., tägl. Dereichert.

© da Chiemgau is mei Dahoam **Beigetreten Mai 2015** 

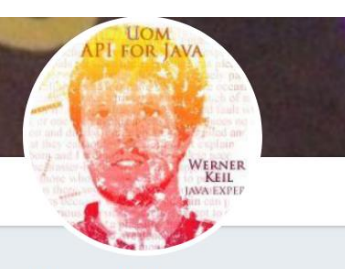

**Werner Keil @wernerkeil** 

#CATMedia. #EclipseUOMo. #JavaGodfather, @UnitAPI #JSR385 #SpecLead #Social @JCP\_org @AgileAlliance @W3C @TheASF @EclipseFdn #JakartaEE #DevOps #IoT #SmartData

© Europe

 $\mathcal{S}$  catmedia.site

**EF** Beigetreten Juni 2009

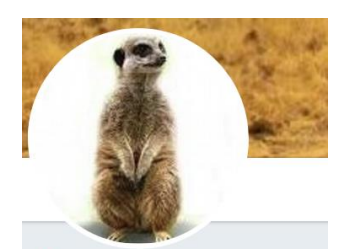

XAndrea #QFD @titania60

Stets auf der Suche nach Wahrheit und im Kampf gegen Ungerechtigkeiten.

**EE** Beigetreten März 2018

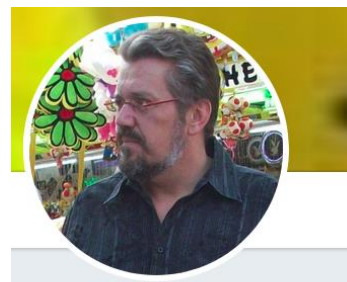

**H** aus Rh-Wd @har41637914

Aufrecht gegen Rechts Einer von über 463.000

<sup>©</sup> Rheda-Wiedenbrück, Deutschland

Beigetreten Januar 2015

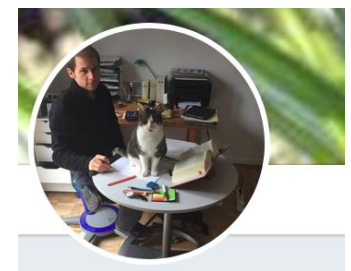

**Timo Johannes** @fourteenbulls

law student | Human and Migrant Rights | nature | bees | chess

**S** Köln, Deutschland

 $\mathcal O$  derfeminist.wordpress.com

**ED** Beigetreten September 2015

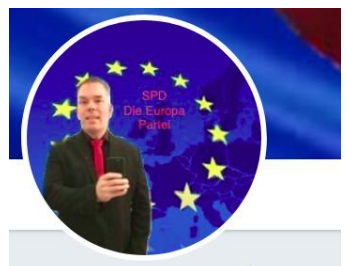

Simon Klaus SPD P DL21

@MrMacsimon

Sozialdemokrat @spdbt @spdde #SPDErneuern #EU Torum-dl21.de Sozis für Sozis, egal welcher Parteiflügel. Schwerbehindert nach Überfall SHT3 Rentner

© Deutschland

**Beigetreten September 2014** 

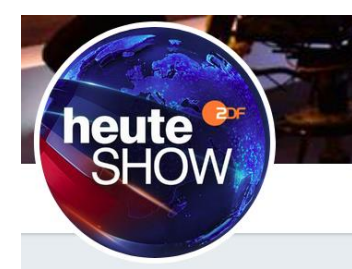

ZDF heute-show @heuteshow

Nachrichtensatire mit Oliver Welke: Freitags im @ZDF, täglich im Netz. | Impressum: ly.zdf.de/V3Gu | #heuteshow

⊙ Köln

 $\mathcal{P}$  heuteshow.de

**Beigetreten September 2014** 

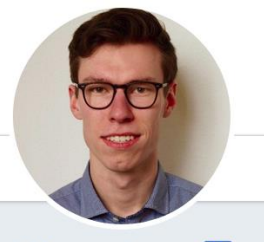

Thilo von Groote @thilo vq

european of german nationality. medical student. access to medicines. Chairman of the Board @uaem EU. Biomedical Research. cyclist. Views are my own.

© Münster, Germany **Beigetreten November 2015** 

#### **Daten analysieren: Netzwerk visualisieren**

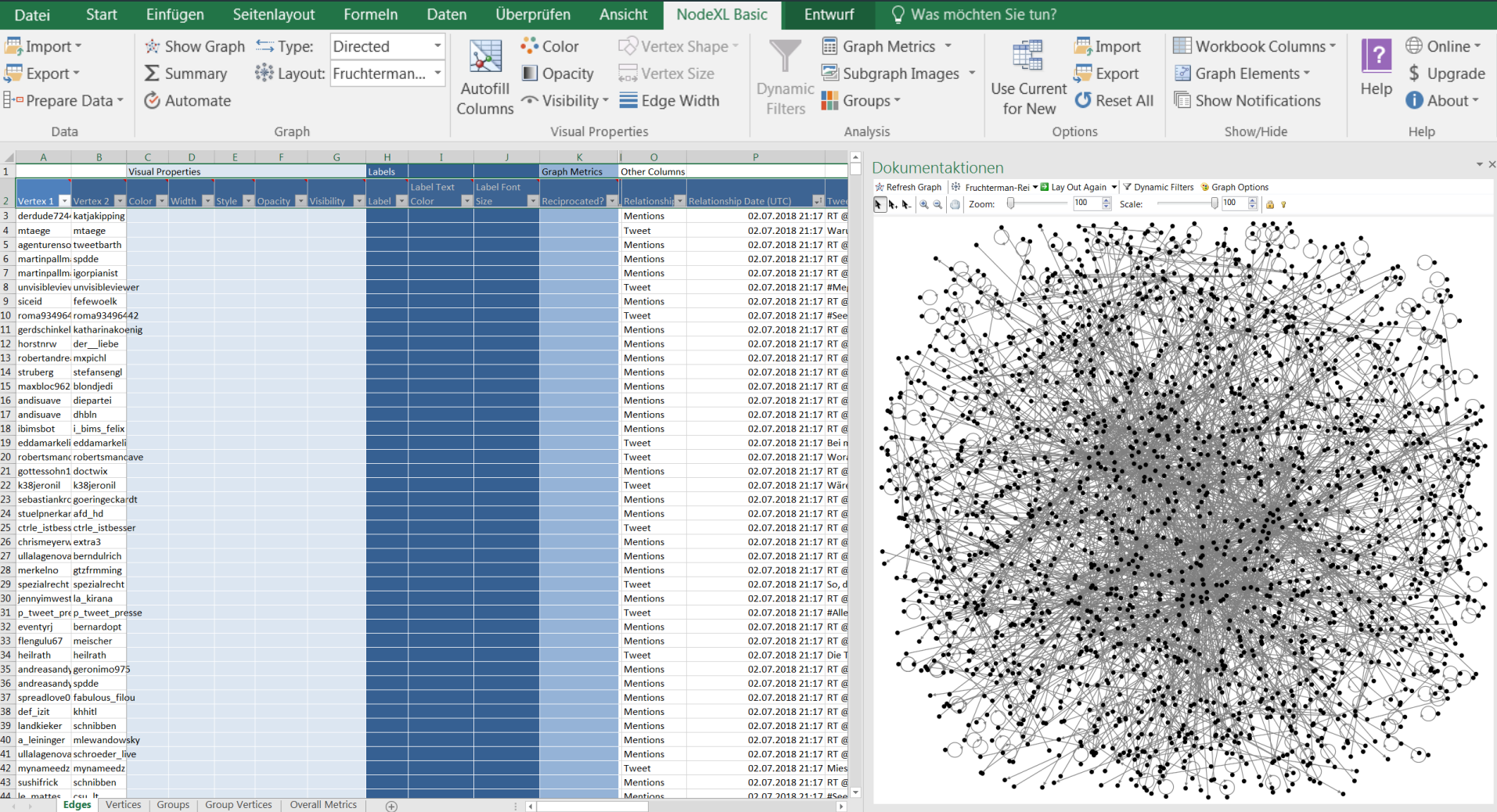

### **Netzwerk visualisieren: NodeXL Rohnetzwerk**

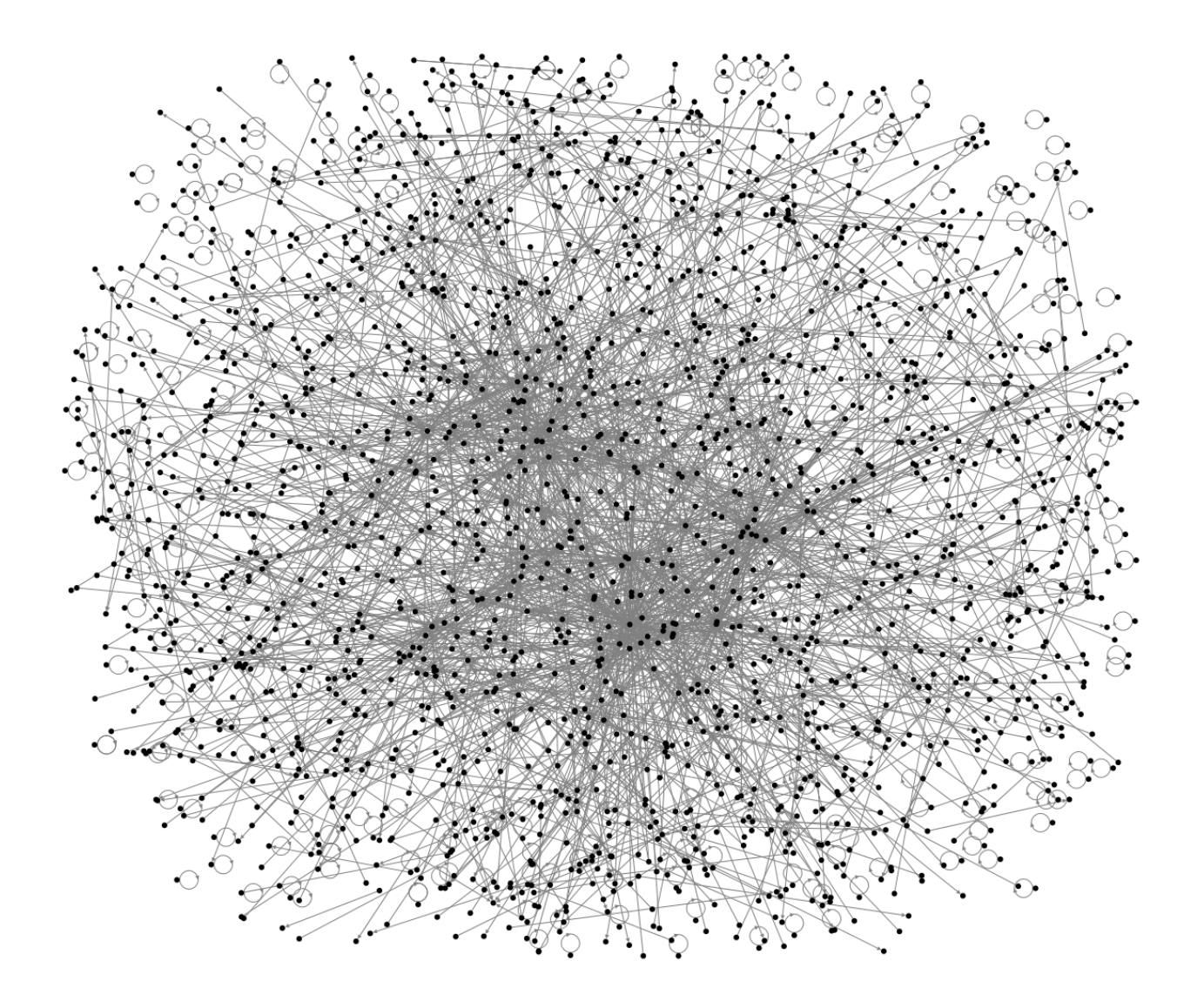

## **Daten analysieren: Netzwerk gruppieren**

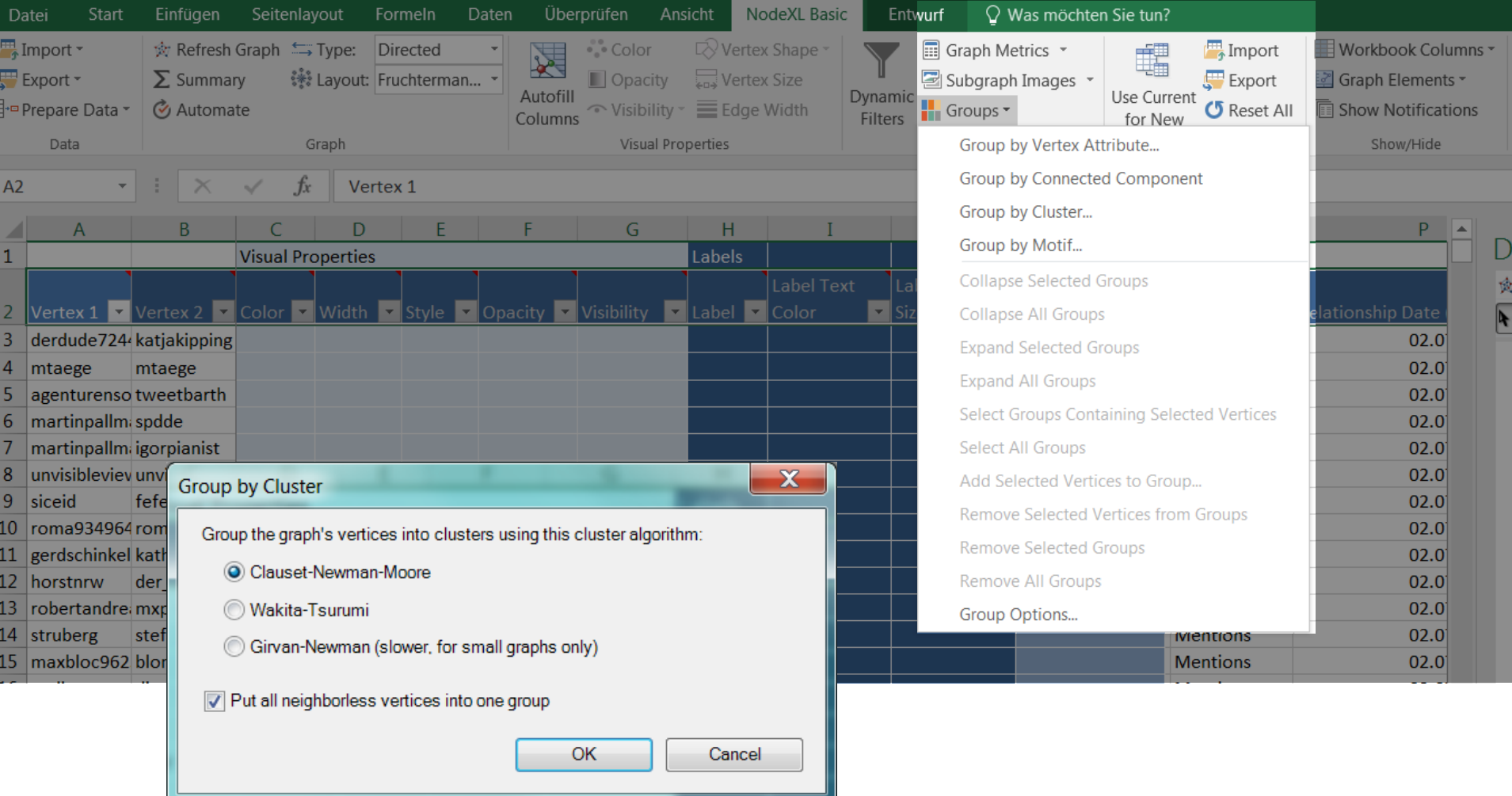

Clauset-Newman-Moore: Algorithmus zur Berechnung von Gruppen (Knoten mit vielen Verbindungen werden zusammengefügt)

### **Daten analysieren: Netzwerk gruppieren**

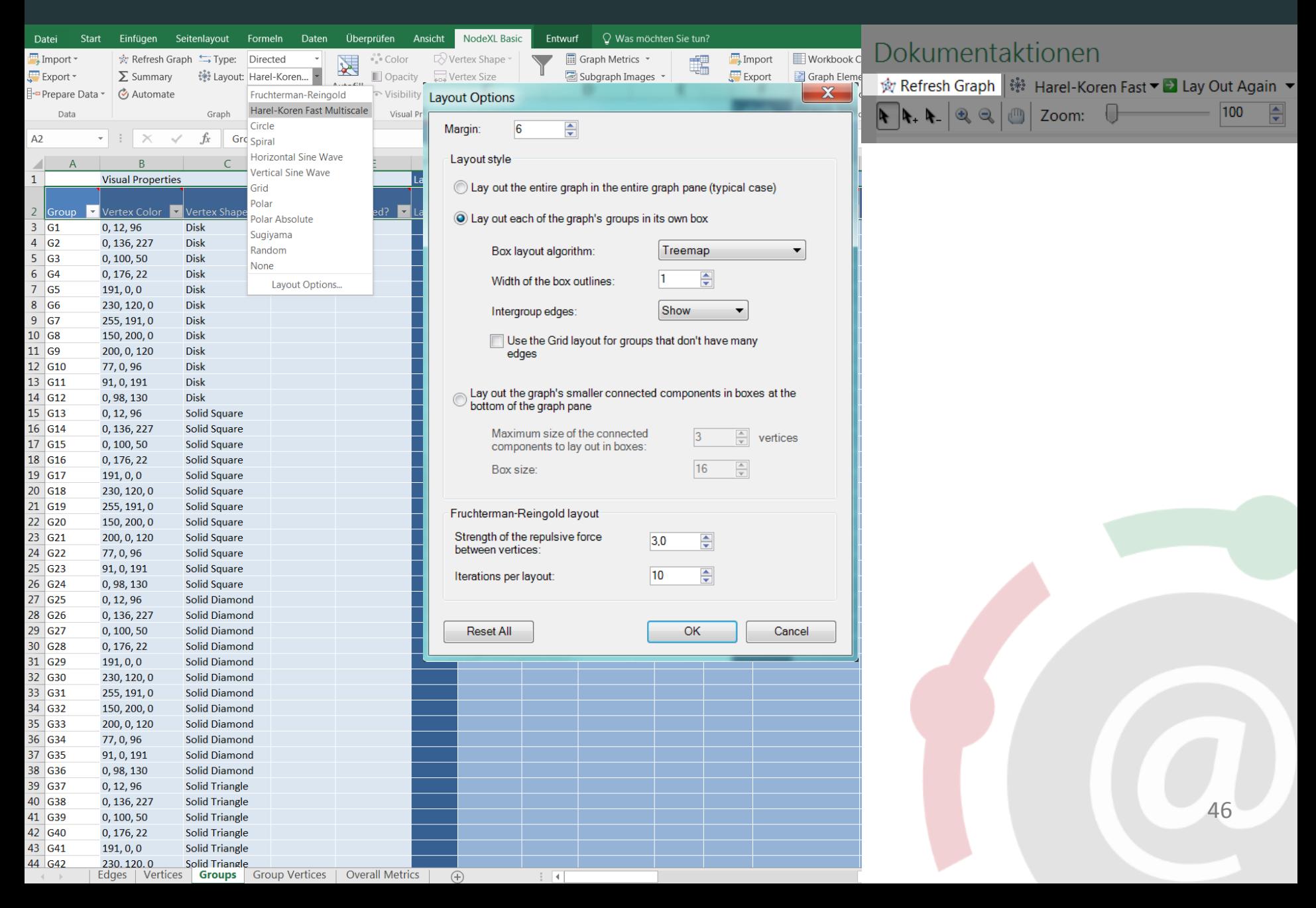

### **Netzwerk visualisieren: Gruppiertes Netzwerk**

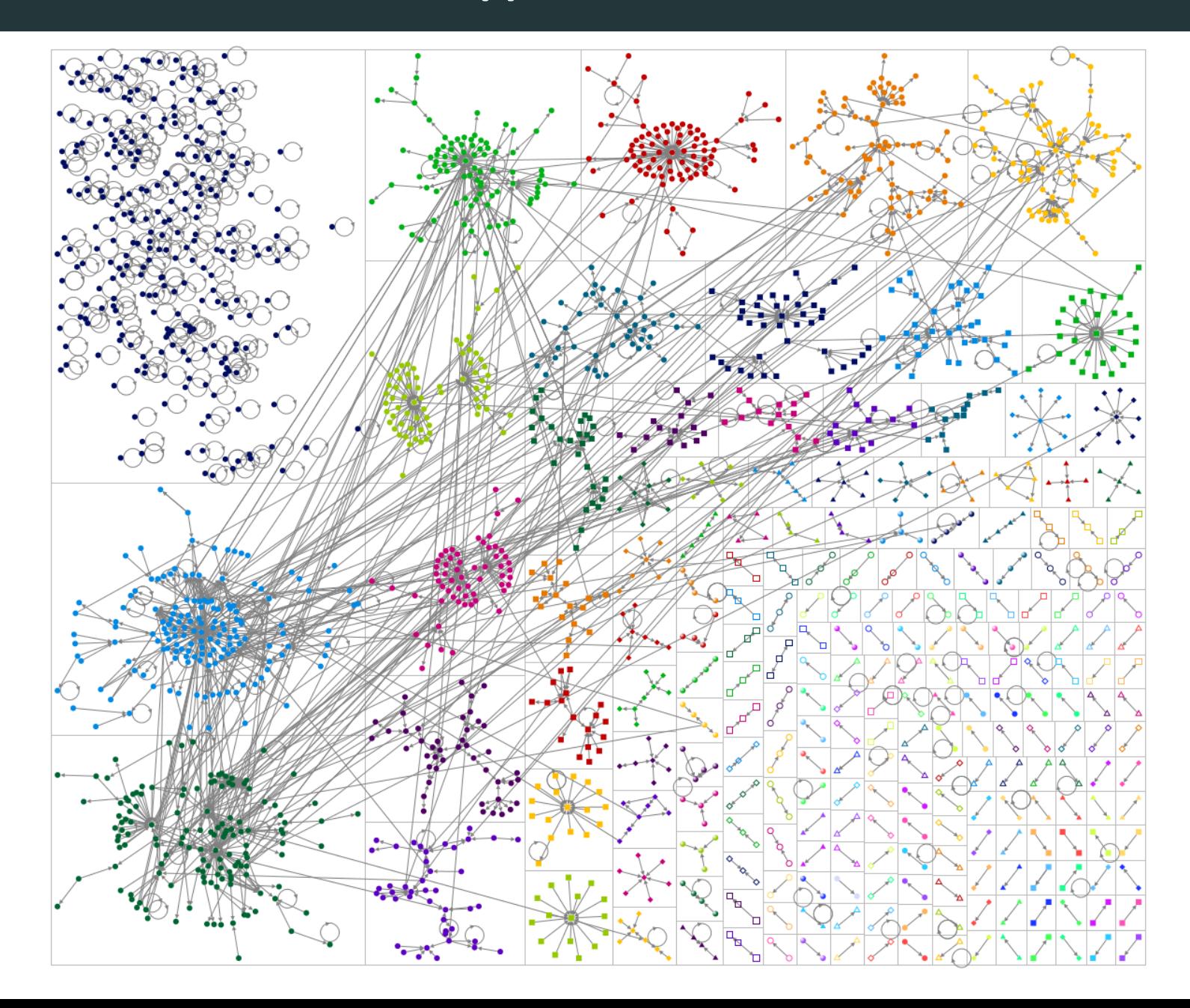

#### **Daten analysieren: Akteure mit Labels versehen**

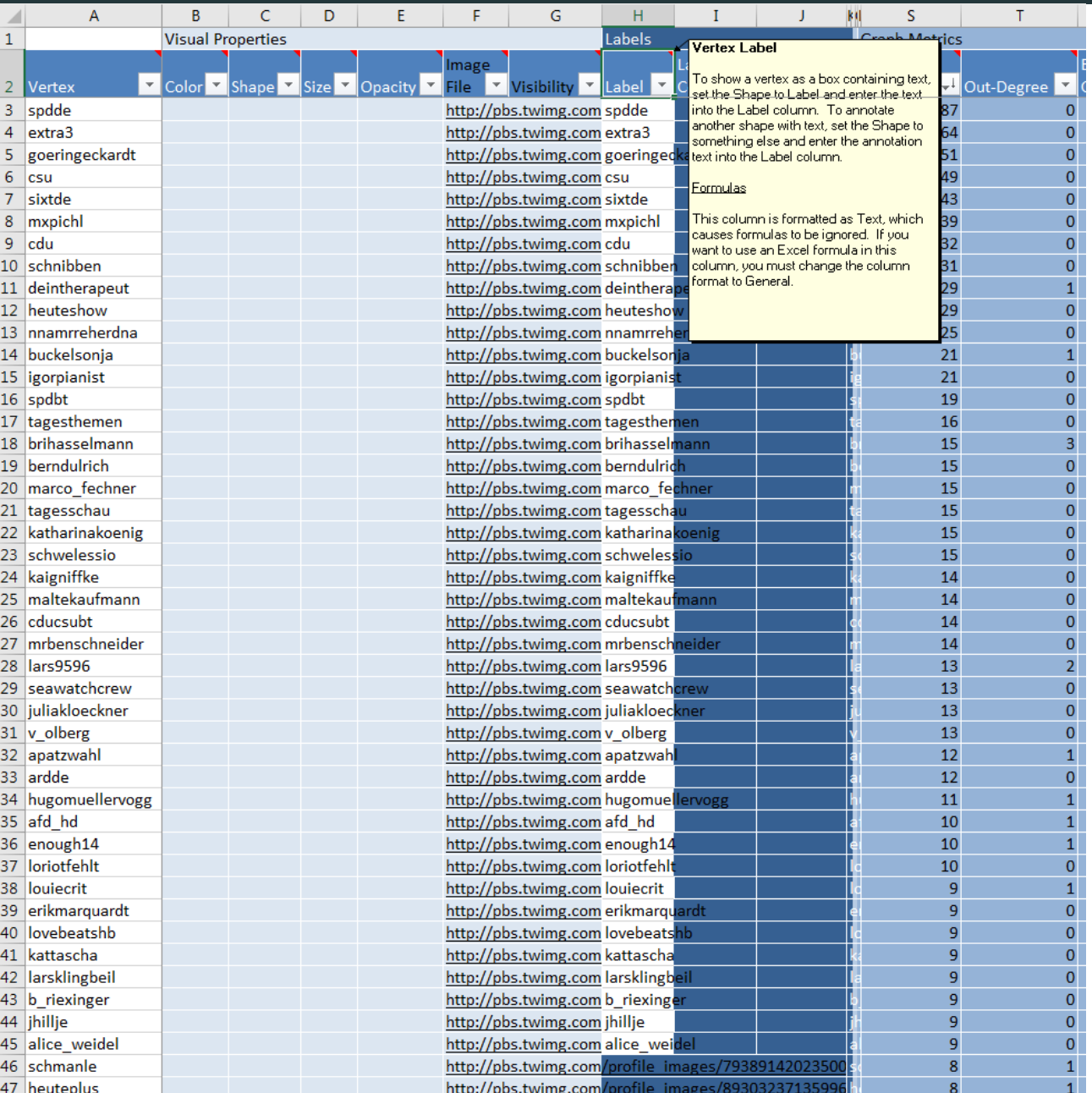

48

#### **Netzwerk visualisieren: Gruppiertes Netzwerk mit Labels**

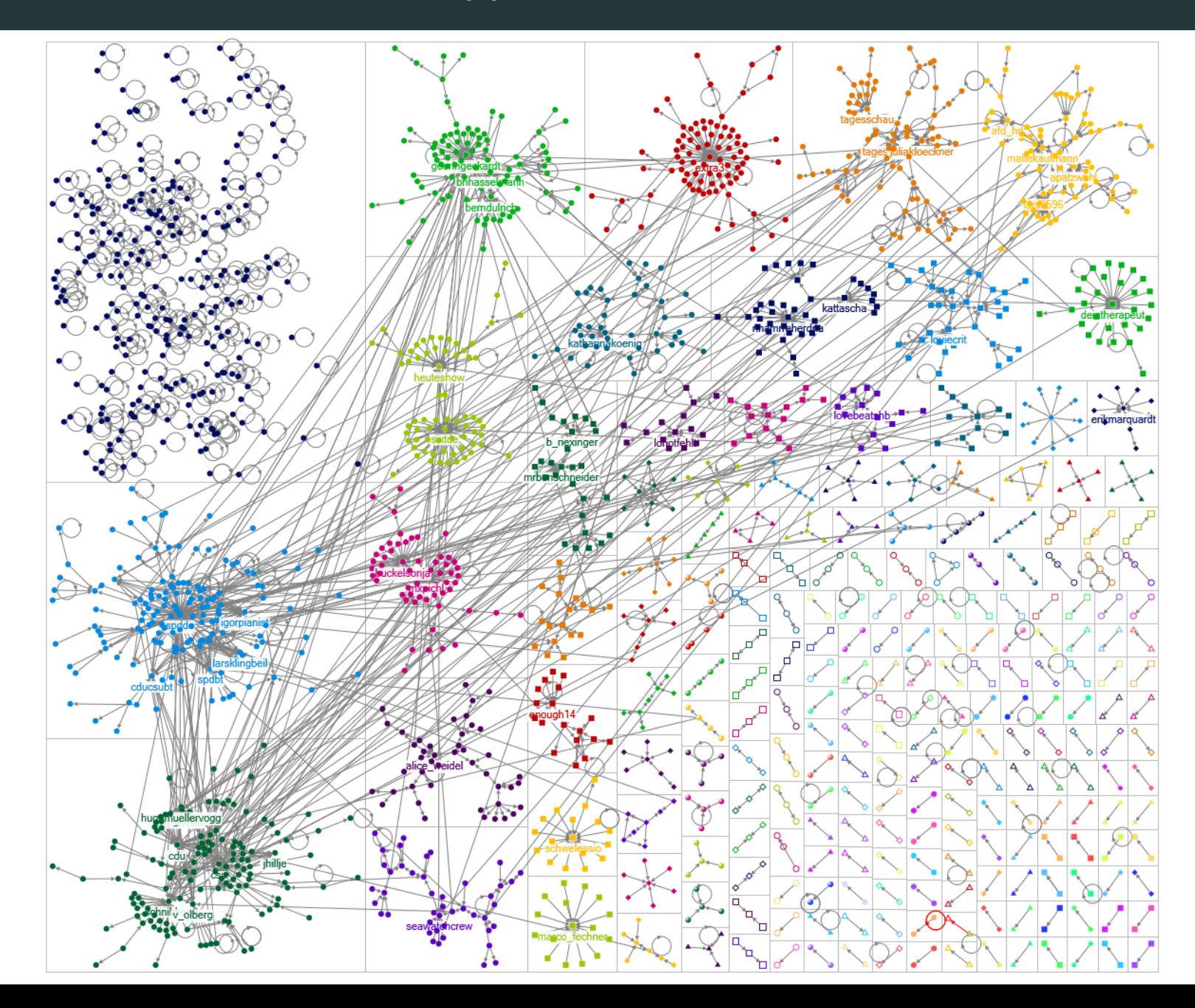

## **Daten analysieren: Netzwerk visualisieren**

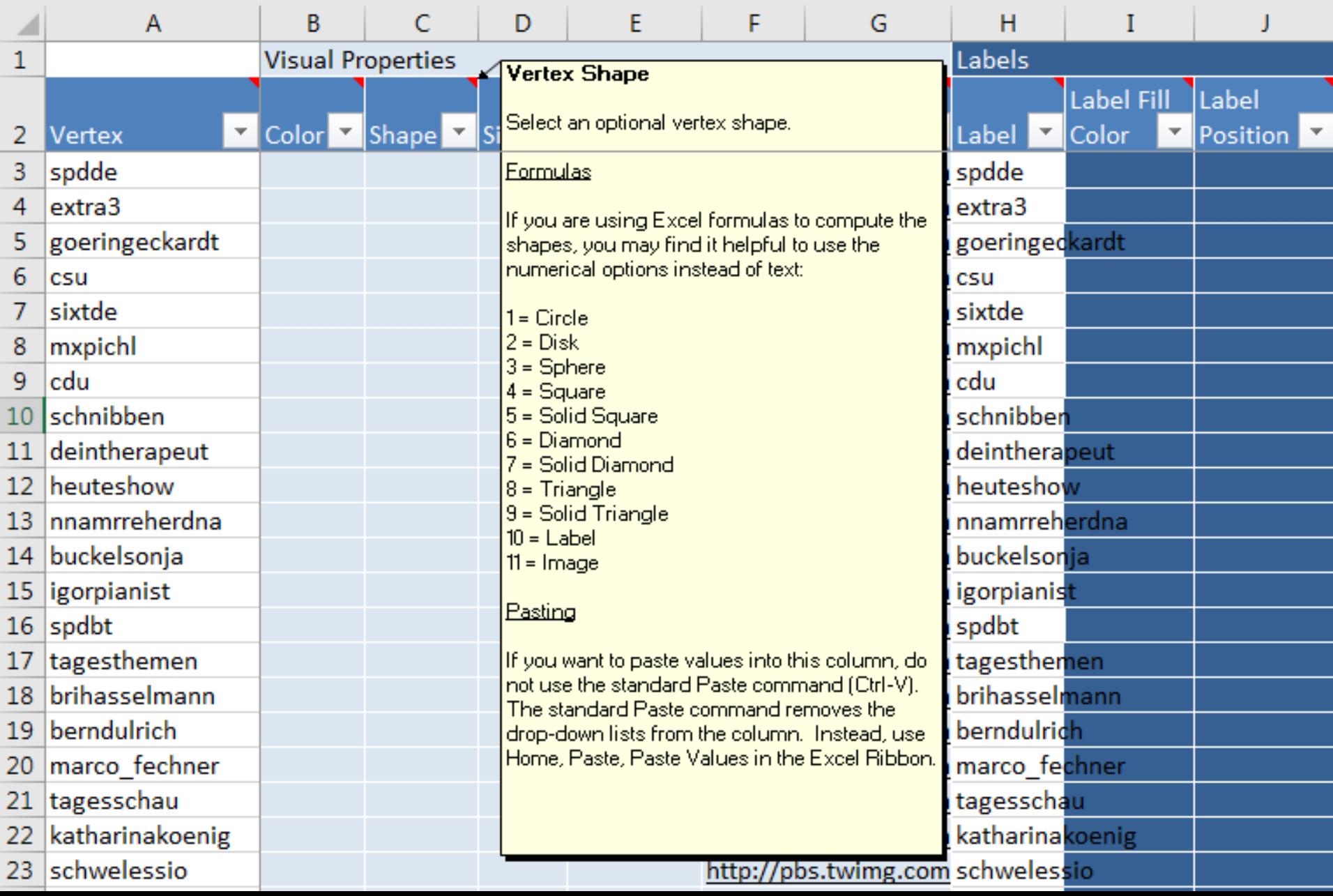

#### **Netzwerk visualisieren: Gruppiertes Netzwerk mit Labels und Bild**

![](_page_50_Figure_1.jpeg)

#### **Netzwerk visualisieren: Reduzierung von Knoten**

![](_page_51_Figure_1.jpeg)

#### **Layout-Algorithmus wählen**

![](_page_52_Figure_1.jpeg)

### **Netzwerk und Netzwerkmaße interpretieren**

![](_page_53_Figure_1.jpeg)

#### **Fragen zur Interpretation von Kommunikationsnetzwerken**

- Wer sind die zentralen Akteure?
	- Auf wen wird häufig Bezug genommen?
	- Wer kommuniziert viel oder wenig?
- Wie gruppiert sich das Netzwerk?

![](_page_54_Figure_5.jpeg)

- Lassen sich Gruppen identifizieren, innerhalb derer Akteure besonders viel untereinander kommunizieren?
- Wie bedeutend ist ein Akteur im Vergleich zu anderen?
	- Anhand der Anzahl an eingehenden Verbindungen
	- oder der Position im Netzwerk: stellt ein Akteur eine Verbindung zwischen Gruppen dar?
- Wie sehen Vernetzungen zwischen Gruppen aus?
- Nicht zu vergessen: was wird wie kommuniziert?
	- Verbindungen von Netzwerk- und Inhaltsanalysen

## **Quellen und weiterführende Literatur**

#### **Quellen:**

- Castells, Manuel (2000): The rise of the network society. Malden, MA: Blackwell.
- Fisher, Dana R.; Waggle, Joseph; Leifeld, Philip (2012): Where Does Political Polarization Come From? Locating Polarization Within the U.S. Climate Change Debate. In: *American Behavioral Scientist* 57 (1), 70– 92.
- Hansen, Derek; Smith, Marc A.; Shneiderman, B.: EventGraphs: Charting Collections of Conference Connections. In: 2011 44th Hawaii International Conference on System Sciences (HICSS 2011). Kauai, HI, 1– 10.

#### **Grundlagen Netzwerkanalyse:**

- Gamper, M. & Reschke, L. (2014): Knoten und Kanten Soziale Netzwerkanalyse in Wirtschafts- und Migrationsforschung. transcript Verlag.
- Gamper, M., Reschke, L., Düring, M. (2015): Knoten und Kanten III: Soziale Netzwerkanalyse in Geschichtsund Politikforschung. transcript Verlag.
- Leifeld, P. & Malang, T. (2009): Glossar der Politiknetzwerkanalyse. In: Schneider, V., Janning, F., Leifeld, P. & Malang, T. (Hrsg.): Politiknetzwerke. Modelle, Anwendungen und Visualisierungen. Pages 371-389. Berlin: Springer VS.

#### **Analyse politischer Netzwerke:**

• Schneider, V., Janning, F., Leifeld, P., Malang, T. (2009): Politiknetzwerke. Wiesbaden: Springer VS.

#### **Gruppen und Communities identifizieren:**

• Clauset A., Newman M., Moore C. (2004): Finding community structure in very large networks. In: Physical Review E Stat Nonlin Soft Matter Phys, 70(6).